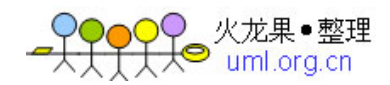

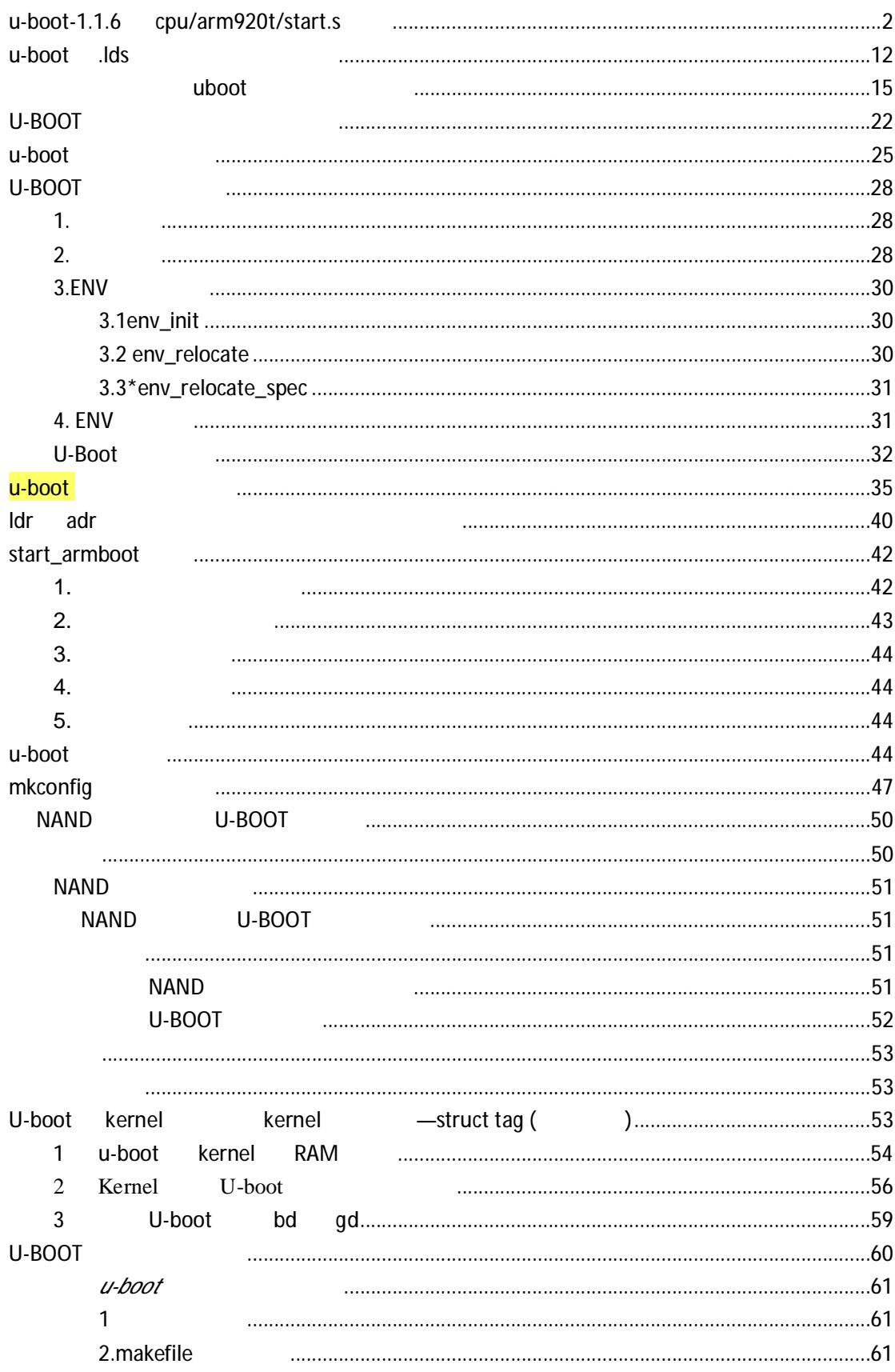

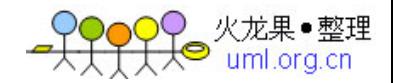

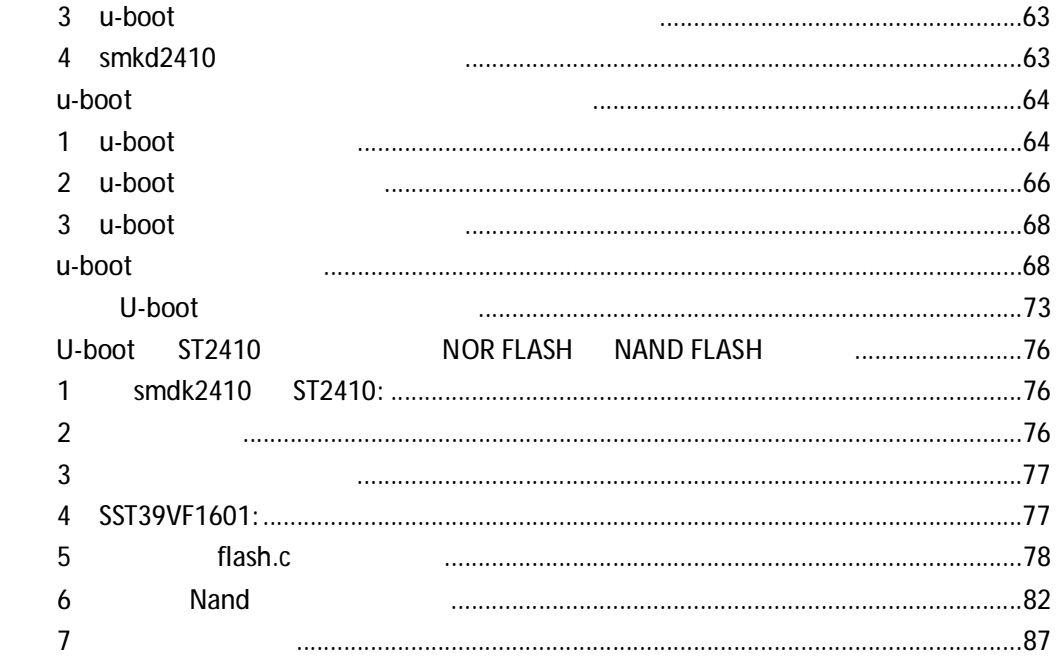

## **u-boot-1.1.6** cpu/arm920t/start.s

/\*

- \* armboot Startup Code for ARM920 CPU-core
- \*
- \* Copyright (c) 2001 Marius Gr er <mag@sysgo.de>
- \* Copyright (c) 2002 Alex Z ke <azu@sysgo.de>
- \* Copyright (c) 2002 Gary Jennejohn <gj@denx.de>
- \*
- \* See file CREDITS for list of people who contributed to this
- \* project.
- \*
- \* This program is free software; you can redistribute it and/or
- \* modify it under the terms of the GNU General Public License as
- \* published by the Free Software Foundation; either version 2 of
- \* the License, or (at your option) any later version.
- \*
- \* This program is distributed in the hope that it will be useful,
- \* but WITHOUT ANY WARRANTY; without even the implied warranty of
- \* MERCHANTABILITY or FITNESS FOR A PARTICULAR PURPOSE. See the
- \* GNU General Public License for more details.
- \*

\* You should have received a copy of the GNU General Public License

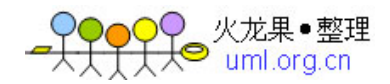

```
 * along with this program; if not, write to the Free Software 
 * Foundation, Inc., 59 Temple Place, Suite 330, Boston, 
 * MA 02111-1307 USA 
 */ 
#include <config.h> 
#include <version.h> 
/* 
 *************************************************************
************ 
 * 
 * Jump vector table as in table 3.1 in [1] 
 * 
 *************************************************************
************ 
 */ 
//global 声明一个符号可被其他文档引用,相当于声明了一个全局变量,.globl .global 相同。
 //该部分为处理器的异常处理向量表。地址范围为 0x0000 0000 ~ 0x0000 0020,刚好 8 条指令。
.globl_start //u-boot
_start: b reset // reset
 ldr pc, _undefined_instruction 
 ldr pc, _software_interrupt 
 ldr pc, _prefetch_abort 
 ldr pc, _data_abort 
 ldr pc, _not_used 
 ldr pc, _irq //中断向量
\mathsf{Idr}\ \mathsf{pc}, \mathsf{fiq} //
\mathcal{U} .word \blacksquare .word \blacksquare.long .int
_undefined_instruction: .word undefined_instruction 
_software_interrupt: .word software_interrupt 
_prefetch_abort: .word prefetch_abort 
_data_abort: .word data_abort 
_not_used: .word not_used 
_irq: .word irq 
_fiq: .word fiq 
\prime\prime .align \,.align
// .align {alignment} {,fill} {,max}
// alignment 2 4 fill 2 0
填充。max 是填充字节数最大值,假如填充字节数超过 max, 
 // 就不进行对齐,例如:
```
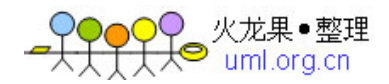

```
// .align 4 \frac{1}{2} */
  .balignl 16,0xdeadbeef 
/* 
  *************************************************************
************ 
 * 
  * Startup Code (reset vector) 
  * 
  * do important init only if we don't start from memory! 
  * relocate armboot to ram 
  * setup stack 
  * jump to second stage 
 * 
  *************************************************************
************ 
  */ 
// TEXT_BASE config.mk and config.mk
 // 代码在运行时所在的地址, 那么_TEXT_BASE 中保存了这个地址
_TEXT_BASE: 
 .word TEXT_BASE 
 // 声明 _armboot_start 并用 _start 来进行初始化,在 board/u-boot.lds 中定义。
.globl _armboot_start 
_armboot_start: 
 .word _start 
/* 
  * These are defined in the board-specific linker script. 
  */ 
//   _bss_start   __bss_start        __bss_start       u-boot.lds
// _bss_start the __bss_start the top of the start the start of the start the start of the start of the start o
\mathcal{U}, and the set of the set of the set of the set of the set of the set of the set of the set of the set of the set of the set of the set of the set of the set of the set of the set of the set of the set of the set o
// the state of L bss_end the state \mathcal{L}.globl _bss_start 
_bss_start: 
 .word __bss_start 
\frac{1}{2}.globl _bss_end 
_bss_end: 
 .word _end 
#ifdef CONFIG_USE_IRQ 
/* IRQ stack memory (calculated at run-time) */ 
.globl IRQ_STACK_START
```
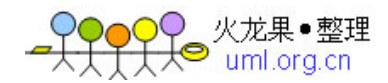

```
IRQ_STACK_START: 
 .word 0x0badc0de 
/* IRQ stack memory (calculated at run-time) */ 
.globl FIQ_STACK_START 
FIQ_STACK_START: 
 .word 0x0badc0de 
#endif
```

```
/* 
 * the actual reset code 
 */ 
// MRS {} Rd,CPSR|SPSR CPSR|SPSR 传送到 Rd 
\prime\prime // extending extending extending extending extending extending extending extending extending extending extending extending extending extending extending extending extending extending extending extending extending e
              CRSP SPSR
// MSR {} CPSR_|SPSR_,Rm 或是 MSR {} CPSR_f|SPSR_f,# 
// MRS MSR 2009 PSR "
// bic r0, r1, r2 ; r0: = r1 and not r2
// orr ro,r1,r2 ;r0:=r1 or r2 
\frac{1}{2} SVC32 (SWI)
reset: 
 /* 
  * set the cpu to SVC32 mode 
  */ 
mrs r0,cpsr // CPSR R0
 bic r0,r0,#0x1f 
 orr r0,r0,#0xd3 
msr cpsr,r0 // R0
/* turn off the watchdog */ 
\frac{1}{2}#if defined(CONFIG_S3C2400) 
# define pWTCON 0x15300000 
# define INTMSK 0x14400008 /* Interupt-Controller base addresses */
# define CLKDIVN 0x14800014 /* clock divisor register */
#elif defined(CONFIG_S3C2410) 
# define pWTCON 0x53000000
# define INTMSK 0x4A000008 /* Interupt-Controller base addresses */
# define INTSUBMSK 0x4A00001C 
# define CLKDIVN 0x4C000014 /* clock divisor register */
#endif 
#if defined(CONFIG_S3C2400) || defined(CONFIG_S3C2410) 
ldr r0, = pWTCON
 mov r1, #0x0 
 str r1, [r0] 
 /*
```
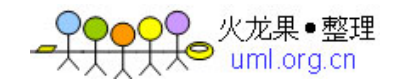

```
 * mask all IRQs by setting all bits in the INTMR - default 
   */ 
\overline{11} mov r1, #0xffffffff 
 ldr r0, =INTMSK 
 str r1, [r0] 
# if defined(CONFIG_S3C2410)
ldr r1, =0x3ff ldr r0, =INTSUBMSK 
 str r1, [r0] 
# endif
/* FCLK: HCLK: PCLK = 1:2:4 */ /* default FCLK is 120 MHz ! */ 
 ldr r0, =CLKDIVN 
 mov r1, #3 
 str r1, [r0] 
#endif /* CONFIG_S3C2400 || CONFIG_S3C2410 */ 
 /* 
   * we do sys-critical inits only at reboot, 
   * not when booting from ram! 
  */ 
\frac{1}{B} is a set of \frac{1}{B}\frac{1}{2}// BL external B and the set of the set of the set of the set of the set of the set of the set of the set of the set of the set of the set of the set of the set of the set of the set of the set of the set of the 
//       cpu_init_crit   CPU https://web.com/init_crit = CPU http://web.com/inited/state.com/inited/state.com/inited/state.com/inited/state.com/inited/state.com/inited/state.com/inited/state.com/inited/state.com/inited/sta
#ifndef CONFIG_SKIP_LOWLEVEL_INIT 
 bl cpu_init_crit 
#endif 
#ifndef CONFIG_SKIP_RELOCATE_UBOOT 
//          RAM                   Flash     U-Boot   
      Flash
//RAM// adr U-boot RAM adr,r0,_start U-//r0=_start=_TEXT_BASE=TEXT_BASE=0xa3000000;    U-boot Flash
// r0=0x0000, copy_loop
// _TEXT_BASE board/smdk2410/config.mk
relocate: /* relocate U-Boot to RAM */ 
adr r0, _start \frac{7}{2} r0 < - current position of code \frac{1}{2} ldr r1, _TEXT_BASE /* test if we run from flash or RAM */ 
 cmp r0, r1 /* don't reloc during debug */ 
 beq stack_setup
```
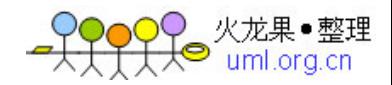

```
\frac{1}{2}//    _bss_start    __bss_start    _________________bss_start    ________________
 ldr r2, _armboot_start 
 ldr r3, _bss_start 
sub r2, r3, r2 \frac{\times}{} r2 <- size of armboot \frac{\times}{}add r2, r0, r2 \frac{1}{2} r2 < source end address \frac{1}{2}copy_loop: 
 ldmia r0!, {r3-r10} /* copy from source address [r0] */ 
stmia r1!, \{r3-r10\} /* copy to target address [r1] */
cmp r0, r2 \prime* until source end addreee [r2] \prime/
 ble copy_loop 
#endif /* CONFIG_SKIP_RELOCATE_UBOOT */ 
\frac{1}{2} Set up the stack \frac{1}{2}\frac{1}{2}stack_setup: 
 ldr r0, _TEXT_BASE /* upper 128 KiB: relocated uboot */ 
sub r0, r0, #CFG_MALLOC_LEN /* malloc area */
sub r0, r0, #CFG_GBL_DATA_SIZE /* bdinfo */
#ifdef CONFIG_USE_IRQ 
 sub r0, r0, #(CONFIG_STACKSIZE_IRQ+CONFIG_STACKSIZE_FIQ) 
#endif 
sub sp, r0, \#12 /* leave 3 words for abort-stack *clear_bss: 
ldr r0, _bss_start \frac{1}{2} /* find start of bss segment \frac{1}{2} ldr r1, _bss_end /* stop here */ 
mov r2, #0x00000000 /* clear */
clbss_l:str r2, [ro] /* clear loop... * add r0, r0, #4 
 cmp r0, r1 
ble clbss_l
#if 0\prime^* try doing this stuff after the relocation \prime ldr r0, =pWTCON 
 mov r1, #0x0 
 str r1, [r0] 
 /* 
  * mask all IRQs by setting all bits in the INTMR - default 
  */ 
 mov r1, #0xffffffff 
ldr r0, =INTMR
 str r1, [r0] 
/* FCLK: HCLK: PCLK = 1:2:4 */ /* default FCLK is 120 MHz ! */ 
 ldr r0, =CLKDIVN
```
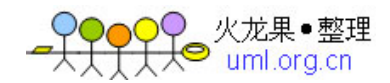

```
mov r1, #3 str r1, [r0] 
 /* END stuff after relocation */ 
#endif 
 //跳转到 start_armboot 函数入口,_start_armboot 字保存函数入口指针
//start_armboot lib_arm/board.c
ldr pc, _start_armboot 
_start_armboot: .word start_armboot 
/* 
  *************************************************************
************ 
 * 
 * CPU_init_critical registers 
 * 
  * setup important registers 
  * setup memory timing 
 * 
  *************************************************************
************ 
 */ 
#ifndef CONFIG_SKIP_LOWLEVEL_INIT 
cpu_init_crit: 
 /* 
  * flush v4 I/D caches 
  */ 
// CACHE
mov r0, #0 mcr p15, 0, r0, c7, c7, 0 /* flush v3/v4 cache */ 
 mcr p15, 0, r0, c8, c7, 0 /* flush v4 TLB */ 
 /* 
  * disable MMU stuff and caches 
  */ 
  //关闭 MMU CACHE 
 mrc p15, 0, r0, c1, c0, 0 
 bic r0, r0, #0x00002300 @ clear bits 13, 9:8 (--V- --RS) 
 bic r0, r0, #0x00000087 @ clear bits 7, 2:0 (B--- -CAM) 
 orr r0, r0, #0x00000002 @ set bit 2 (A) Align 
 orr r0, r0, #0x00001000 @ set bit 12 (I) I-Cache 
 mcr p15, 0, r0, c1, c0, 0 
 /* 
   * before relocating, we have to setup RAM timing 
   * because memory timing is board-dependend, you will
```
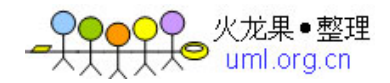

```
 * find a lowlevel_init.S in your board directory. 
   */ 
// example.org/ RAM to the control of the board board board board of the control of the board of the control of the control of the control of the control of the control of the control of the control of the control of the c
memsetup.s
 mov ip, lr 
bl lowlevel_init //lowlevel_init hoard/smdk2410/memsetup.s
 mov lr, ip 
 mov pc, lr 
#endif /* CONFIG_SKIP_LOWLEVEL_INIT */ 
/* 
  *************************************************************
************ 
  * 
 * Interrupt handling 
  * 
 *************************************************************
************ 
 */ 
^\text{\textregistered}@ IRQ stack frame. 
@ 
#define S_FRAME_SIZE 72 
#define S_OLD_R0 68 
#define S_PSR 64 
#define S PC 60
#define S_LR 56 
#define S_SP 52 
#define S_IP 48 
#define S_FP 44 
#define S_R10 40 
#define S_R9 36 
#define S_R8 32 
#define S_R7 28 
#define S_R6 24 
#define S_R5 20 
#define S_R4 16 
#define S R3 12
#define S_R2 8 
#define S_R1 4 
#define S_R0 0 
#define MODE_SVC 0x13 
#define I_BIT 0x80 
/* 
 * use bad_save_user_regs for abort/prefetch/undef/swi ...
```
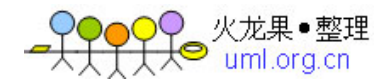

```
 * use irq_save_user_regs / irq_restore_user_regs for IRQ/FIQ handling 
 */ 
 .macro bad_save_user_regs 
 sub sp, sp, #S_FRAME_SIZE 
 stmia sp, {r0 - r12} @ Calling r0-r12 
 ldr r2, _armboot_start 
 sub r2, r2, #(CONFIG_STACKSIZE+CFG_MALLOC_LEN) 
 sub r2, r2, #(CFG_GBL_DATA_SIZE+8) @ set base 2 words into abort stack 
 ldmia r2, {r2 - r3} @ get pc, cpsr 
 add r0, sp, #S_FRAME_SIZE @ restore sp_SVC 
 add r5, sp, #S_SP 
 mov r1, lr 
 stmia r5, {r0 - r3} @ save sp_SVC, lr_SVC, pc, cpsr 
 mov r0, sp 
 .endm 
 .macro irq_save_user_regs 
 sub sp, sp, #S_FRAME_SIZE 
 stmia sp, {r0 - r12} @ Calling r0-r12 
 add r8, sp, #S_PC 
stmdb r8, \{sp, Ir\}^{\wedge} @ Calling SP, LR
str Ir, [r8, #0] @ Save calling PC
 mrs r6, spsr 
 str r6, [r8, #4] @ Save CPSR 
 str r0, [r8, #8] @ Save OLD_R0 
 mov r0, sp 
 .endm 
 .macro irq_restore_user_regs 
ldmia sp, \{r0 - Ir\}^\wedge @ Calling r0 - lr
 mov r0, r0 
 ldr lr, [sp, #S_PC] @ Get PC 
 add sp, sp, #S_FRAME_SIZE 
 subs pc, lr, #4 @ return & move spsr_svc into cpsr 
 .endm 
 .macro get_bad_stack 
 ldr r13, _armboot_start @ setup our mode stack 
 sub r13, r13, #(CONFIG_STACKSIZE+CFG_MALLOC_LEN) 
 sub r13, r13, #(CFG_GBL_DATA_SIZE+8) @ reserved a couple spots in abort 
stack 
str lr, [r13] @ save caller lr / spsr
 mrs lr, spsr 
 str lr, [r13, #4] 
 mov r13, #MODE_SVC @ prepare SVC-Mode 
 @ msr spsr_c, r13 
 msr spsr, r13
```
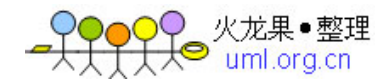

```
 mov lr, pc 
 movs pc, lr 
 .endm 
 .macro get_irq_stack @ setup IRQ stack 
 ldr sp, IRQ_STACK_START 
 .endm 
 .macro get_fiq_stack @ setup FIQ stack 
 ldr sp, FIQ_STACK_START 
 .endm 
/* 
 * exception handlers 
 */ 
//          ,     lib_arm     interrupts.c
 .align 5 
undefined_instruction: 
 get_bad_stack 
 bad_save_user_regs 
 bl do_undefined_instruction 
 .align 5 
software_interrupt: 
 get_bad_stack 
 bad_save_user_regs 
 bl do_software_interrupt 
 .align 5 
prefetch_abort: 
 get_bad_stack 
 bad_save_user_regs 
 bl do_prefetch_abort 
 .align 5 
data_abort: 
 get_bad_stack 
 bad_save_user_regs 
 bl do_data_abort 
 .align 5 
not_used: 
 get_bad_stack 
 bad_save_user_regs 
 bl do_not_used 
#ifdef CONFIG_USE_IRQ 
 .align 5 
irq: 
 get_irq_stack 
 irq_save_user_regs 
 bl do_irq
```
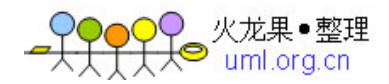

 irq\_restore\_user\_regs .align 5 fiq: get\_fiq\_stack /\* someone ought to write a more effiction fiq\_save\_user\_regs \*/ irq\_save\_user\_regs bl do\_fiq irq\_restore\_user\_regs #else .align 5 irq: get\_bad\_stack bad\_save\_user\_regs bl do\_irq .align 5 fiq: get\_bad\_stack bad\_save\_user\_regs bl do\_fiq #endif

### u-boot .lds

 $\mathsf{Ids}$ 

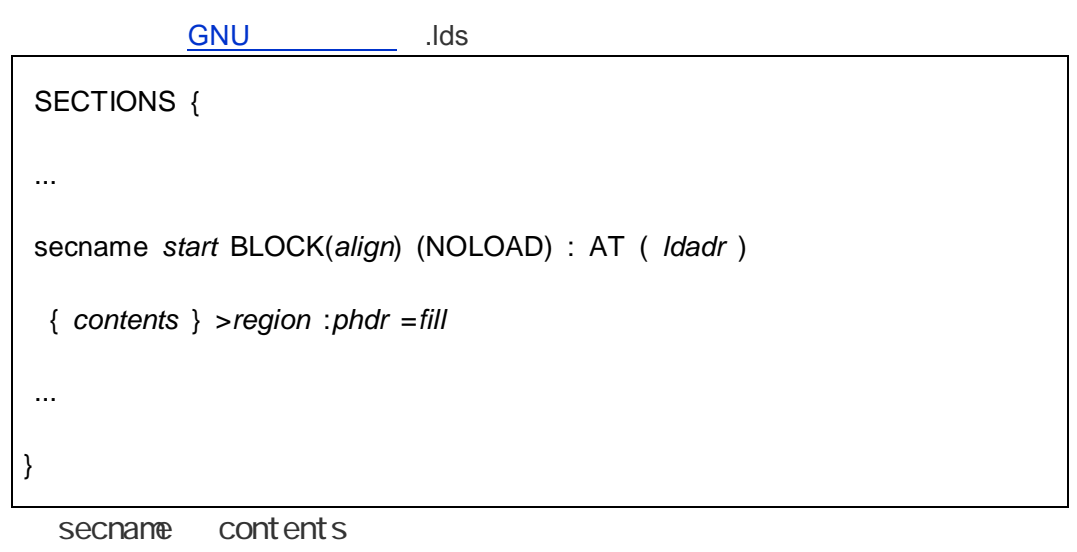

1 secname

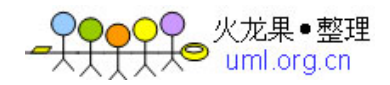

2 contents 3 start:  $AT$  ldadr start GNU start 4 AT Idadr 2410 /\* nand.lds \*/ SECTIONS { firtst 0x00000000 : { head.o init.o } second 0x30000000 : AT(4096) { main.o } } head.o 0x00000000 init.o head.o 也是 0x00000000,即连接和存储地址相同(没有 AT 指定);main.o 放在 4096 0x1000  $AT$   $0x30000000$   $0$ x1000(加载处)复制到 0x30000000(运行处),此过程也就用到了读取 Nand flash  $\mathcal{A}$ .lds arm-linux-ld -Tfilename arm-linux-ld  $-T$ nand.lds x.o y.o  $-$ o xy.o -Ttext arm-linux-ld –Ttext 0x30000000 x.o y.o –o xy.o ARM b ldr PC 1 b step1 b b and bit[2 contract a bit]  $3:0$ ] b a  $\qquad \qquad$  b 2 ldr pc, =step1 : external step1 : extending step1 : extending pc = RC and PC of the conduction of the step1 of the step1 of the conduction  $\mathbb{R}$  is the conduction of the conduction of the conduction of the conduction of the conduction of the conduction of the conduction of the conduction Flash RAM 3 adr b-boot relocate adr b-boot relocate the contract of the contract of the contract of the contract of the c RAM flash relocate: /\* U-Boot RAM \*/ adr r0,  $_3$  start  $/*$  r0  $*$  /  $\frac{1}{2}$  adr  $\frac{1}{2}$  adr  $\frac{1}{2}$  pc  $\frac{1}{2}$  start PC  $\frac{1}{2}$  start PC r0

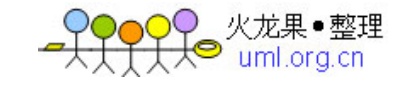

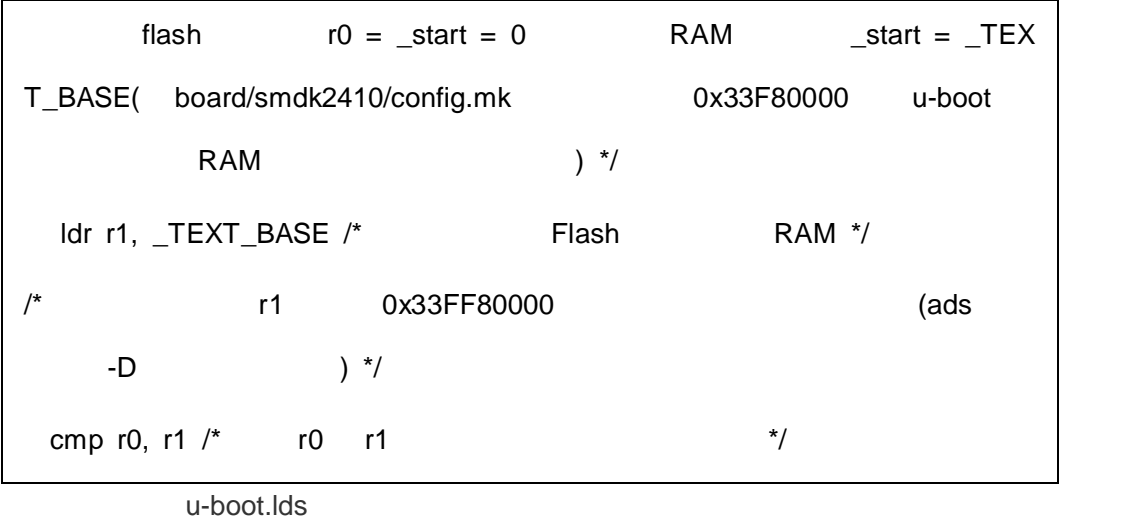

 $GNU$ 

```
3 \times 3
```

```
OUTPUT_FORMAT("elf32­littlearm", "elf32­littlearm", "elf32­littlea
rm") 
; elf ,32 ARM ,OUTPUT_ARCH(arm) 
 ;指定输出可执行文件的平台为 ARM 
ENTRY(_start) 
 ;指定输出可执行文件的起始代码段为_start. 
SECTIONS
{ 
   . = 0x000000000; 0x0
   . = ALIGN(4); 4
   .text :;
    { 
    cpu/arm920t/start.o (.text) ;
    *(.text) ;
    } 
   . = ALIGN(4)
```
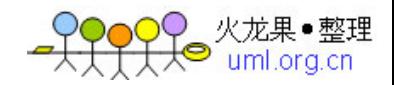

```
.rodata : \{ * (r \cdot \text{odata}) \};
     . = ALIGN(4);.data : { *( data) } ; /
      . = ALIGN(4); .got : { *(.got) } ;指定 got , got 段式是 uboot 自定义的一个段, 非标准段
      \_u\_boot\_cmd\_start = . ; \underline{\hspace{1cm}} u\_boot\_cmd\_start.u_boot_cmd : { *(.u\_boot\_cmd) } ; u\_boot\_cmd , uboot \qquad uboot .
      \mu_{\text{total\_end}} = .; \quad \mu_{\text{boot\_cmd\_end}}= ALIGN(4);\text{Lbss}\_ \text{start} = : \_\text{loss}\_ \text{start} (bss
     bss : \{ * (bss) \}; bss
     \text{end} = : \text{end} , bss
}
```
## uboot

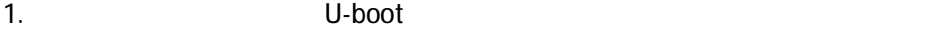

.globl \_start

\_start: b reset

- ldr pc, \_undefined\_instruction
- ldr pc, \_software\_interrupt
- ldr pc, \_prefetch\_abort
- ldr pc, \_data\_abort
- ldr pc, \_not\_used
- ldr pc, \_irq
- ldr pc, \_fiq

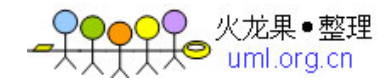

\_undefined\_instruction: .word undefined\_instruction \_software\_interrupt: .word software\_interrupt \_prefetch\_abort: .word prefetch\_abort \_data\_abort: .word data\_abort \_not\_used: .word not\_used \_irq: .word irq \_fiq: .word fiq .balignl 16,0xdeadbeef  $r$ eset  $r$  $CPU$ CUP 0 4 reset: /\* \* set the cpu to SVC32 mode \*/ mrs r0,cpsr bic r0,r0,#0x1f

orr r0,r0,#0xd3

msr cpsr,r0

ldr pc, \_undefined\_instruction 表示把\_undefined\_instruction 存放的数值存放到 pc 指针上, \_undefined\_instruction: ..word undefined\_instruction ...........................  $32$  .word  $\mathsf{copy}$  and  $\mathsf{copy}$  are pc  $\mathsf{poly}$ word undefined\_instruction bc  $CPU$ 

 $32$   $4$   $4$   $4$   $10$ 

 $0x5$ ,  $0x200$ 

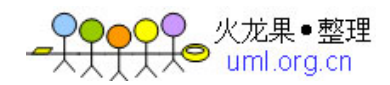

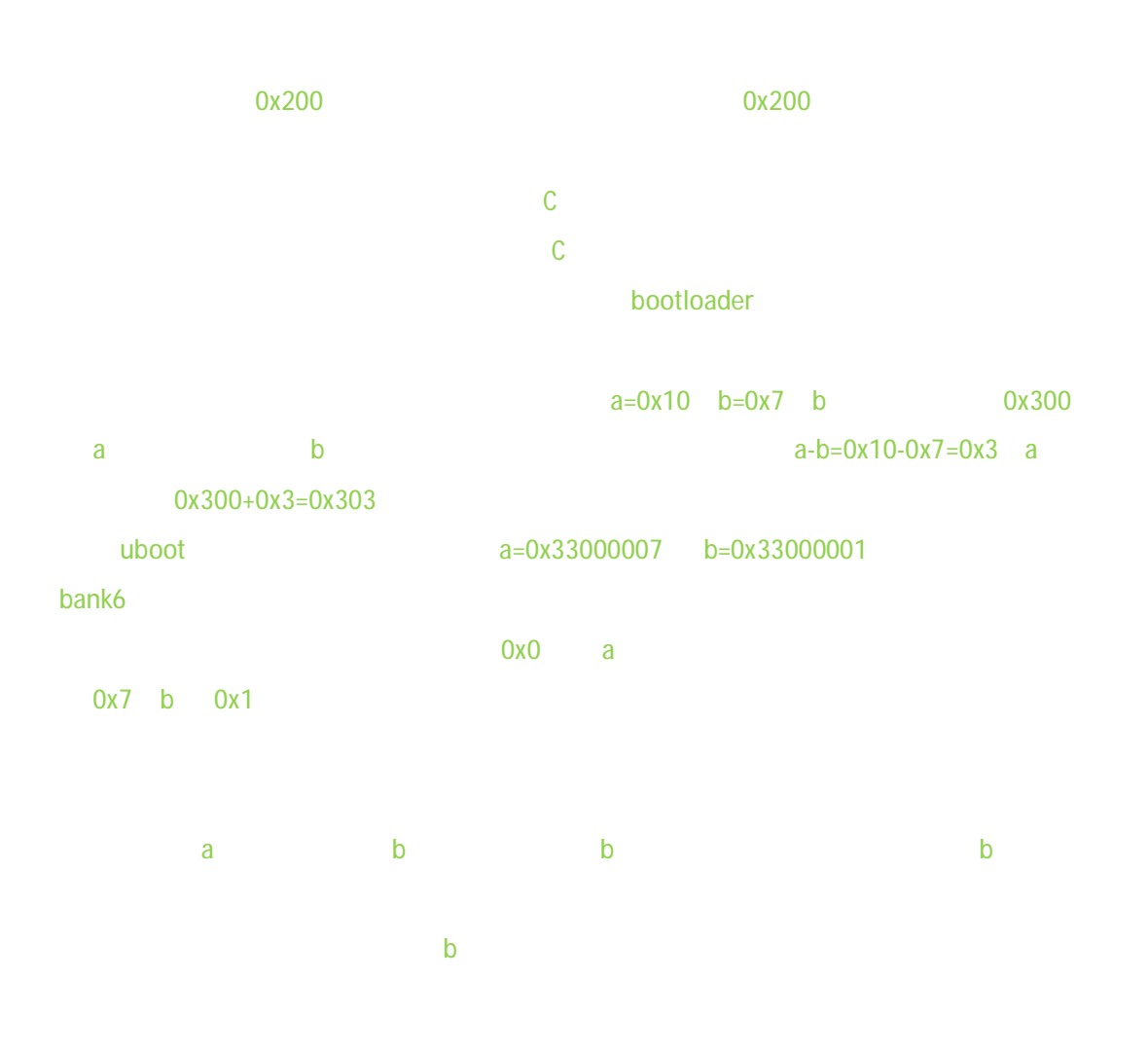

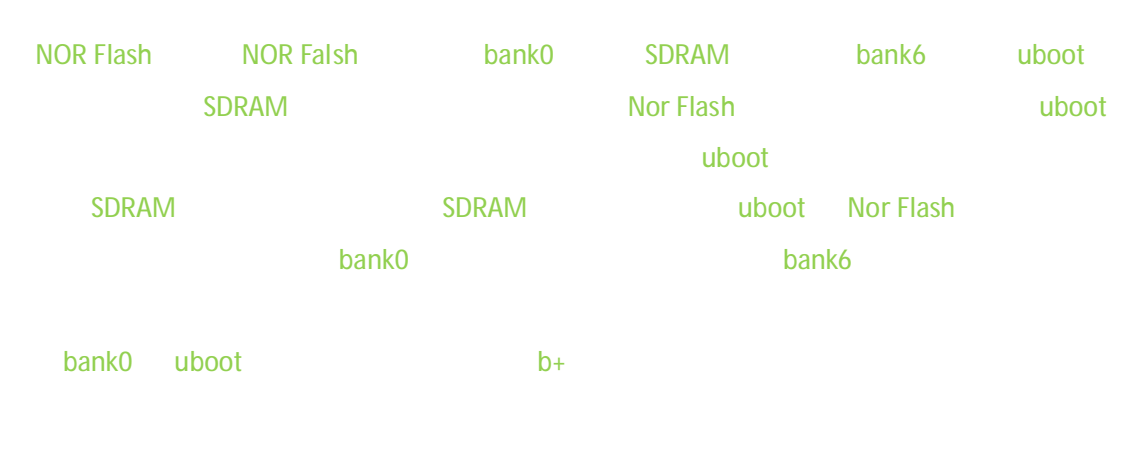

 $b+$  b+

#### \_TEXT\_BASE:

.word TEXT\_BASE //0x33F80000, board/config.mk

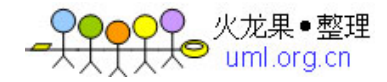

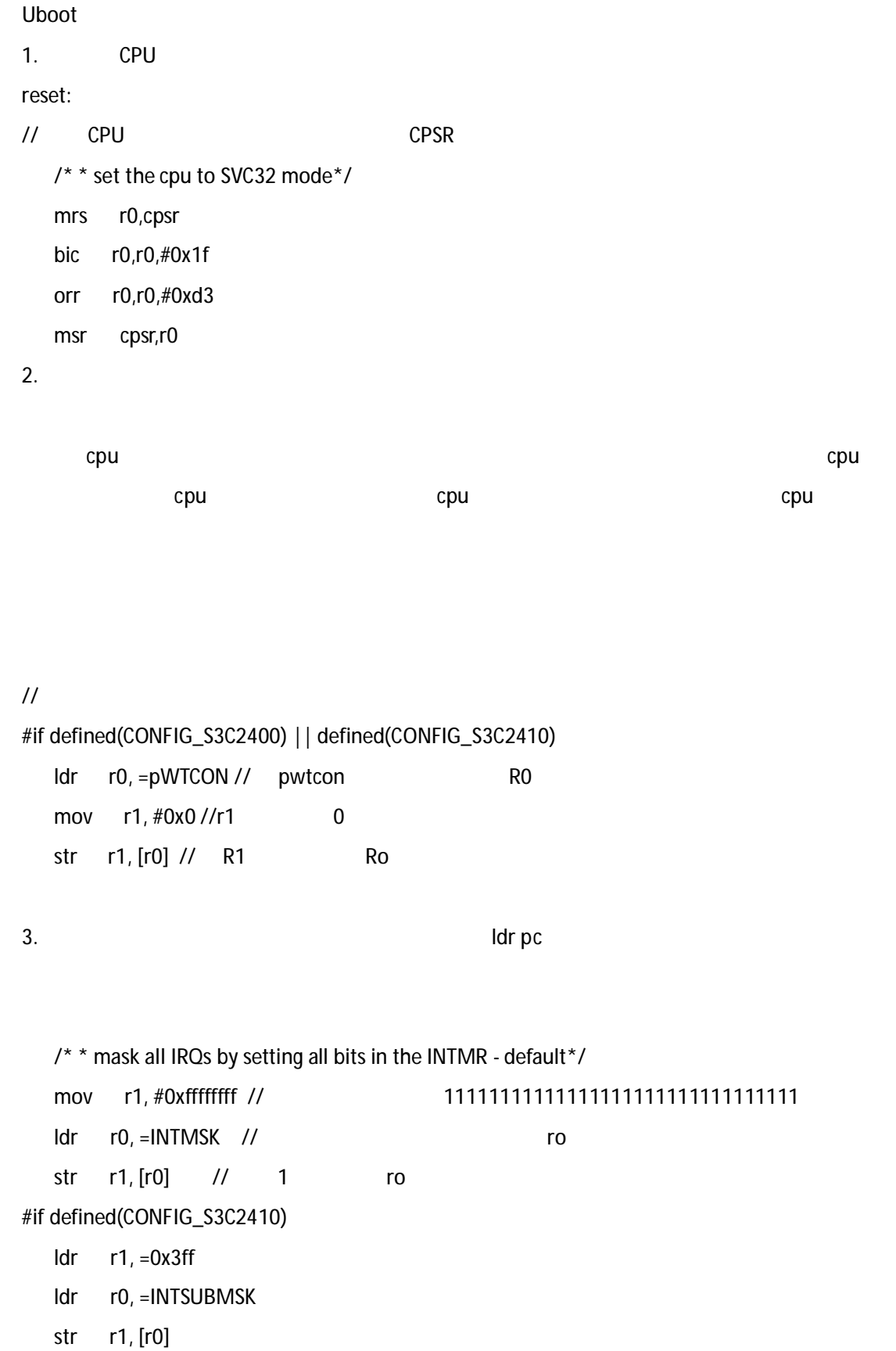

#endif

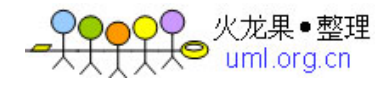

 $3.$ 

 $\mathbb{C}$ pu

```
\frac{1}{2} CPU
    /* FCLK:HCLK:PCLK = 1:2:4 */ 
    /* default FCLK is 120 MHz ! */ 
    ldr r0, =CLKDIVN 
    mov r1, #3 
    str r1, [r0] 
4. bank
cpu_init_crit: 
   \frac{1}{2} flush v4 I/D caches catch*/
    mov r0, #0 
    mcr p15, 0, r0, c7, c7, 0 /* flush v3/v4 cache */ 
   mcr p15, 0, r0, c8, c7, 0 \frac{\text{m}}{\text{s}} flush v4 TLB *///
\frac{1}{2} MMU
    /** disable MMU stuff and caches*/ 
    mrc p15, 0, r0, c1, c0, 0 
    bic r0, r0, #0x00002300 @ clear bits 13, 9:8 (--V- --RS) 
    bic r0, r0, #0x00000087 @ clear bits 7, 2:0 (B--- -CAM) 
    orr r0, r0, #0x00000002 @ set bit 2 (A) Align 
    orr r0, r0, #0x00001000 @ set bit 12 (I) I-Cache 
   mcr p15, 0, r0, c1, c0, 0 //
\text{catch} MMU catch MMU
Catch cpu 内部的一个 2 级缓存,她的作用是将常用的数据和指令放在 cpu 内部,MMU
要开启 MMU 又要做虚实地址转换的话,中间还多一步,
```
 $\mu$ 

لان الموسى التي يتم الموسى الموسى التي يتم الموسى التي يتم الموسى التي يتم الموسى التي يتم الموسى التي يتم الم

 $\epsilon$  and the catch extension of the catch  $\epsilon$  catch  $\epsilon$ 

 $MMU$  and  $MMU$  and  $MMU$  and  $MMU$ .

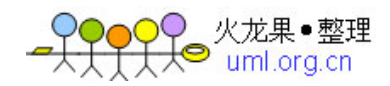

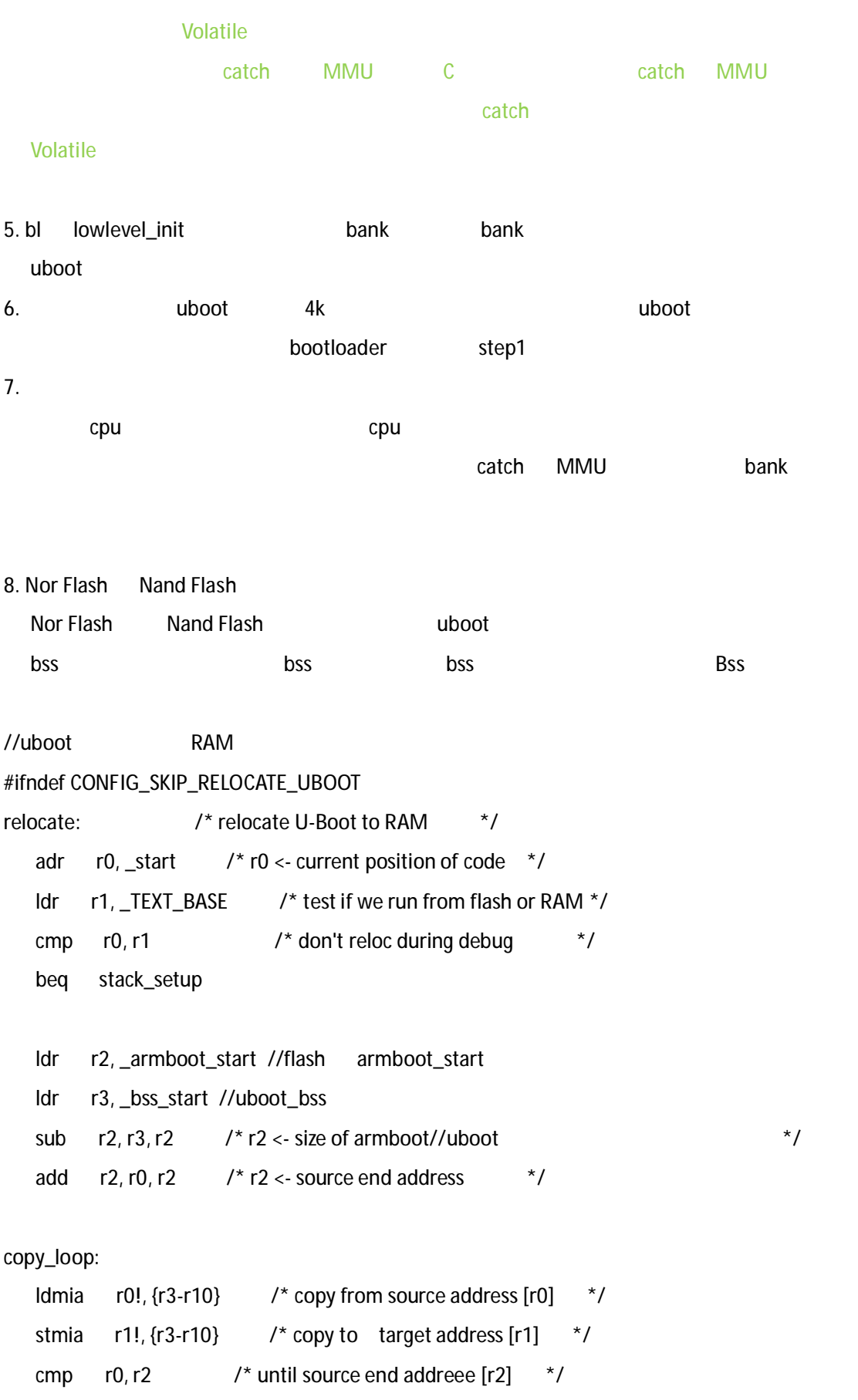

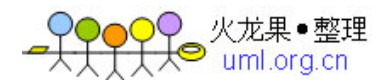

```
 ble copy_loop 
#endif /* CONFIG_SKIP_RELOCATE_UBOOT */ 
9. uboot.lds board/smdk2410 uboot.lds
         GUN GUN RO, RW, ZI, RO, RW, ZI, RO,
         的指代码段,RW是数据段,ZI是归零段,就是全局变量的那段。Uboot代码这么多,如何
   start. sOUTPUT_FORMAT("elf32-littlearm", "elf32-littlearm", "elf32-littlearm") 
/*OUTPUT_FORMAT("elf32-arm", "elf32-arm", "elf32-arm")*/ 
OUTPUT_ARCH(arm) 
ENTRY(_start) 
SECTIONS
{ 
   . = 0x000000000000/11. = ALIGN(4); \frac{7}{4}.text : //test 3
    { 
    cpu/arm920t/start.o (.text) // start.o start.s
\blacksquare uboot\blacksquare*(.text) } 
   . = ALIGN(4); // "."
   .rodata : \{\star(.rodata) }
   . = ALIGN(4);
    .data : { *(.data) } 
   . = ALI GN(4);
    .got : { *(.got) } 
   . = .;\_u\_boot\_cmd\_start = .;
```
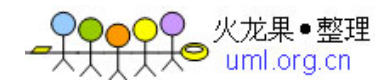

```
.u_boot_cnd : \{ * (.u_boot_cnd) }
  \_\_\_\_\u\_\text{boot}\_\text{cmd}end = .;
  . = ALI GN(4);
  \Deltabss_start = .; //bss
  . bss : { *(. bss) }
  \_end = .;and GUN 1. 2. 3. 4.
map\text{1start\_arnboot:} . word start_armboot step2
```
uboot C

## U-BOOT

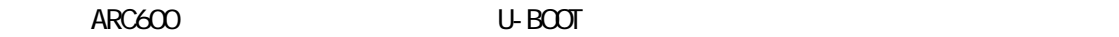

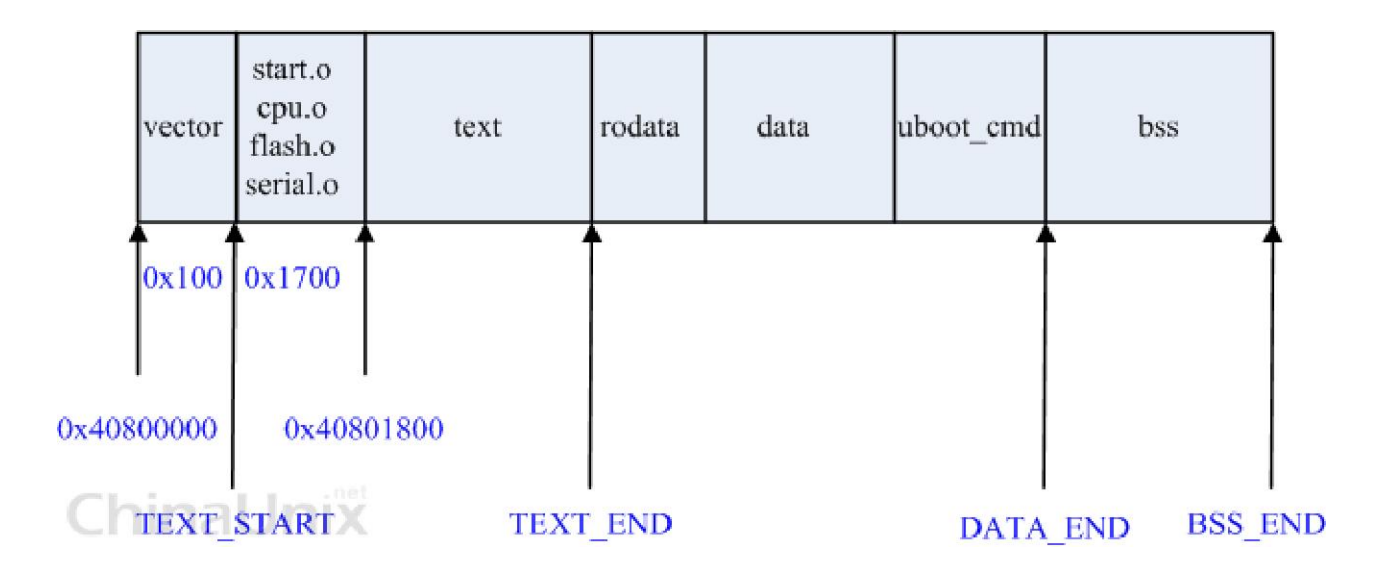

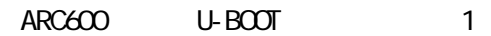

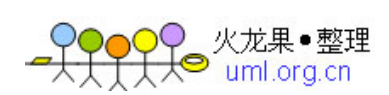

board/arc600/u-boot.lds  $0x4080000$ , 256  $4$  64 boot kernel 0x1700 U-BOOT  $U$ -BOOT $\Box$ 

 $U-$ BOOT $\Box$ 

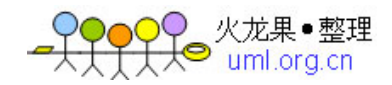

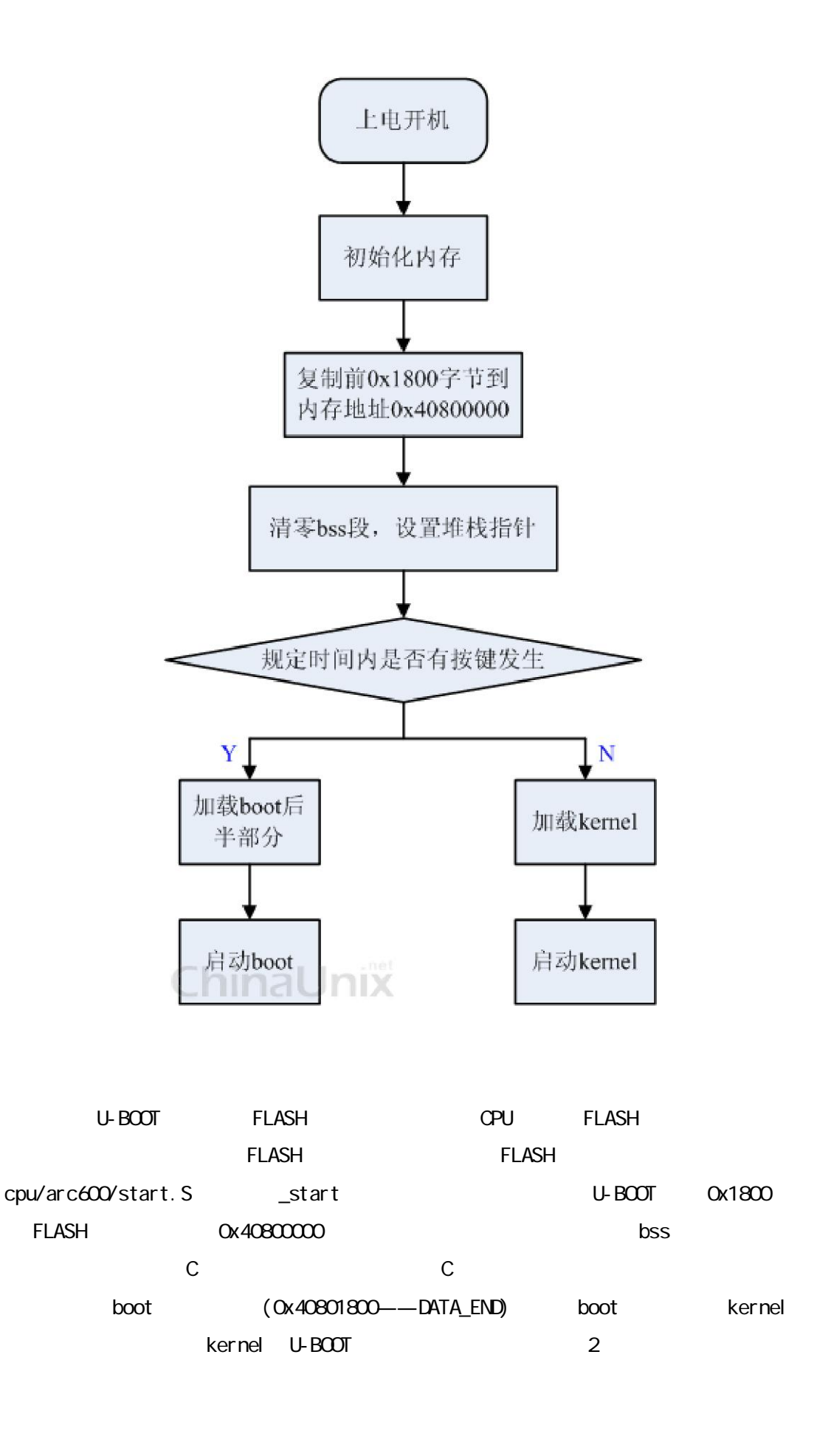

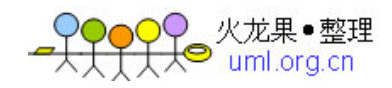

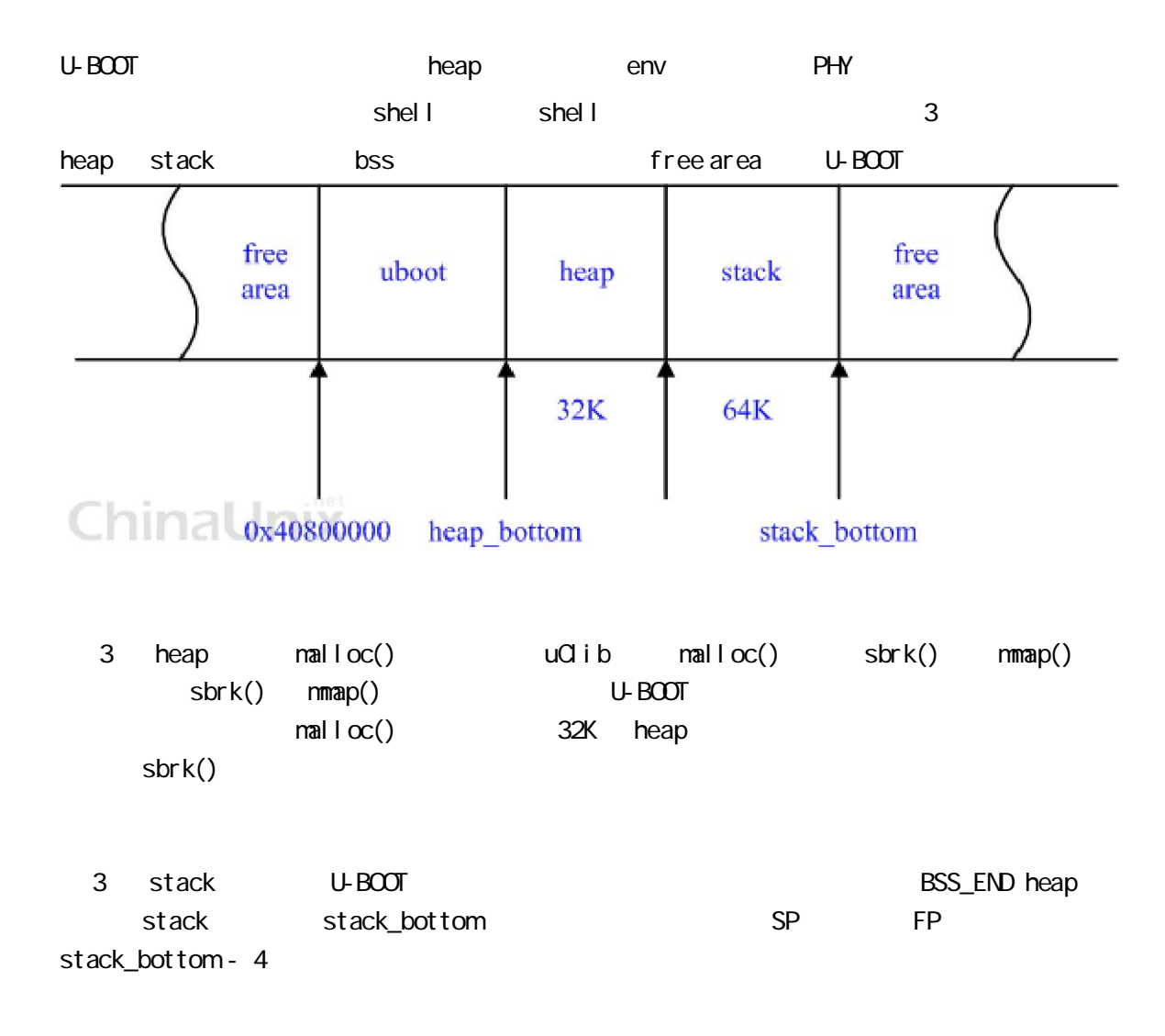

### u-boot

u-boot-1.1.6 gcc for blackfin visual dsp 5.0  $u$ -boot $u$ 

common/main.c run\_command int run\_command (const char \*cmd, int flag) { … while (\*str) { … /\* find macros in this token and replace them \*/ process\_macros (token, finaltoken); /\* Extract arguments \*/ if ((argc = parse\_line (finaltoken, argv)) ==  $0$ ) {  $rc = -1$ ; /\* no command at all \*/

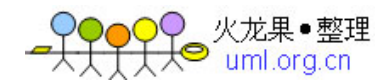

```
 continue; 
         } 
         /* Look up command in command table */ 
        if ((cmdtp = find_cmd(argv[0])) == NULL) {
            printf ("Unknown command '%s' - try 'help'\n", argv[0]);
            rc = -1; /* give up after bad command */
             continue; 
         } 
         /* found - check max args */ 
         if (argc > cmdtp->maxargs) { 
             printf ("Usage:\n%s\n", cmdtp->usage); 
            rc = -1; continue; 
         } 
 … 
         /* OK - call function to do the command */ 
        if ((cmdtp->cmd) (cmdtp, flag, argc, argv) != 0) {
            rc = -1;
         } 
         repeatable &= cmdtp->repeatable; 
         /* Did the user stop this? */ 
         if (had_ctrlc ()) 
             return 0; /* if stopped then not repeatable */ 
     } 
     return rc ? rc : repeatable; 
     很简单的一个过程,扩展宏定义 -> 分析命令及其参数 -> 查找命令 -> 执
                                            (common/command.c)
cmd_tbl_t *find_cmd (const char *cmd) 
{ 
     cmd_tbl_t *cmdtp; 
     cmd_tbl_t *cmdtp_temp = &__u_boot_cmd_start; /*Init value */ 
     const char *p; 
     int len; 
    int n_ffound = 0;
     /* 
     * Some commands allow length modifiers (like "cp.b"); 
     * compare command name only until first dot. 
     */ 
    len = ((p = strchr(cmd,'.)) == NULL) ? strlen (cmd) : (p - cmd);
    for (cmdtp = &\_u\_boot\_cmd\_start; cmdtp != &__u_boot_cmd_end; 
        cmdtp++) {
        if (strncmp (cmd, cmdtp->name, len) == 0) {
```
}

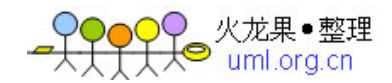

```
 if (len == strlen (cmdtp->name)) 
             return cmdtp; /* full match */ 
         cmdtp_temp = cmdtp; /* abbreviated command ? */
          n_found++; 
       } 
    } 
   if (n_found == 1) { \prime * exactly one match \prime /
       return cmdtp_temp; 
    } 
    return NULL; /* not found or ambiguous command */ 
} 
                                <u>u</u>boot_cmd_start _u_boot_cmd_end
\mathbb Cboard/bf561-ezkit/u-boot.lds.s
              VDSP LDF see see
 \_\_\_\_\_\ boot\_\_\_cmd\_\_\_\_\_\_\_\_\_\_\_\_\_\_\_\.u_boot_cmd : \{*(.u\_boot\_cmd)\}\_\_\_\_\u\_\text{boot}\_\text{cmd\_end} = .;
                                          .u_boot_cmd
                  u_boot_cmd_start ___u_boot_cmd_end
        U_BOOT_CMD include/command.h
#define Struct_Section __attribute__ ((unused,section (".u_boot_cmd"))) 
#define U_BOOT_CMD(name,maxargs,rep,cmd,usage,help) \ 
cmd_tbl_t __u_boot_cmd_##name Struct_Section = {#name, maxargs, rep, cmd, usage, help} 
__attribute__ ((unused,section (".u_boot_cmd")))就指示编译器将这些用 U_BOOT_CMD定
              .u_boot_cmd
   UDSP u-boot, LDF
       .u_boot_cmd 
    { 
       ___u_boot_cmd_start = .; 
       INPUT_SECTIONS(common.dlb(.u_boot_cmd) common.dlb(__u_boot_cmd)) 
      \_\_\_\u\_\text{boot}\_\text{cmd\_end} = .;
    } > MEM_SDRAM_U_BOOT 
   \mathbb CVDSP
                                                   cmd_load.c
```
VDSP

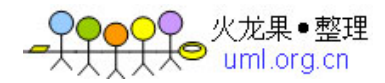

# U-BOOT

( smdk2410)

### **1.**相关文件

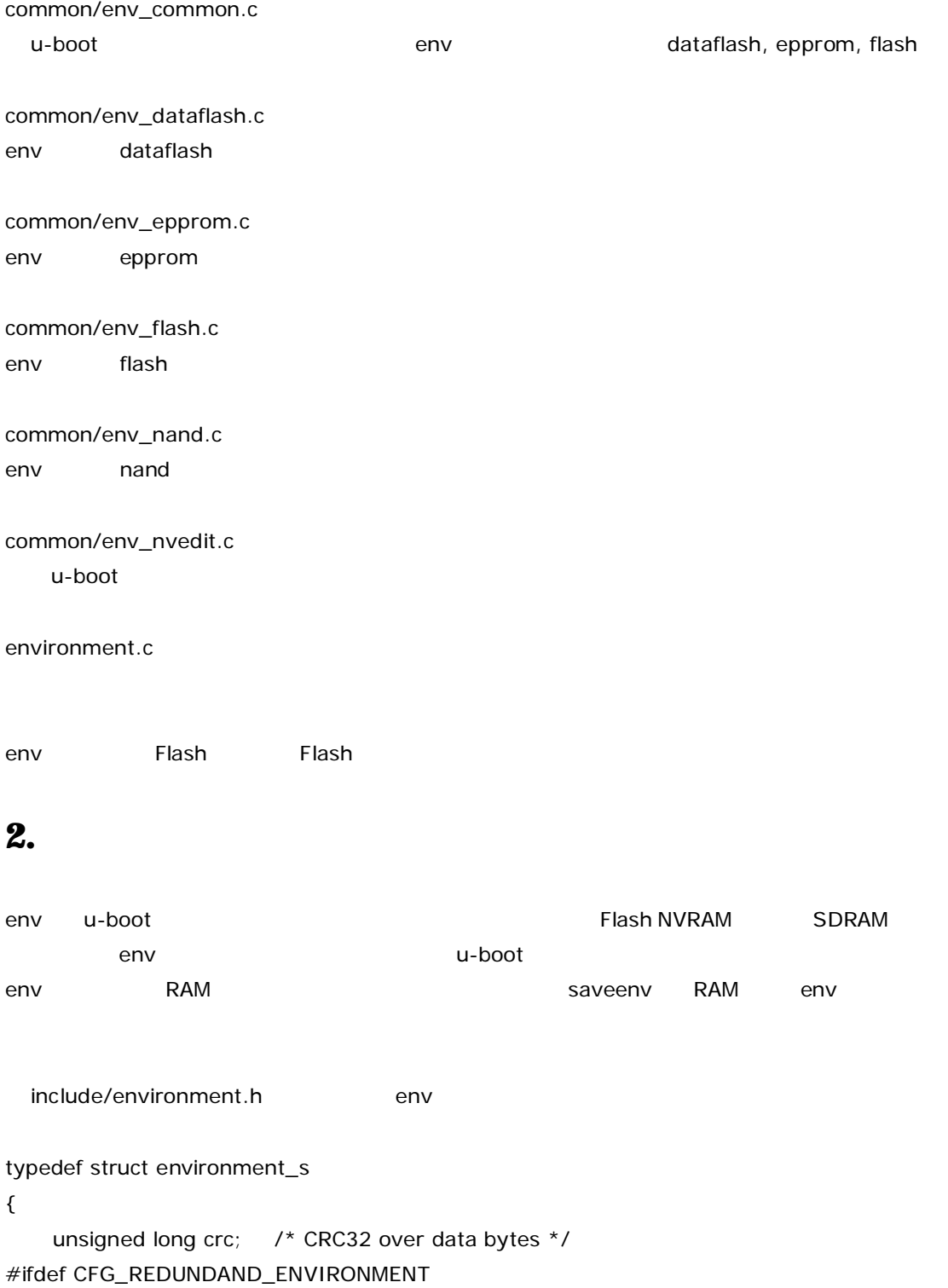

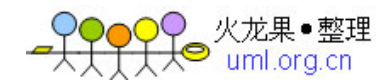

```
unsigned char flags; /* active/obsolete flags */ 
#endif 
    unsigned char data[ENV_SIZE]; /* Environment data */ 
} env_t; 
关于以上结构的说明: 
crc u-boot env and env orc transference \alphaFlash
data 字段保存实际的环境变量。u-boot env name=value"\0"的方式存储,在所有 env 的最后
 "\0\0" env env name=value env
name=value
env 可以保存在 u-boot TEXT 段中,这样 env 就可以同 u-boot 一同加载入 RAM 中,这种方法
   上文提到 u-boot 会将 env flash 等存储设备重定位到 RAM 中,在 env 的不同实现版本
   env_xxx.c )中定义了 env_ptr, 它指向 env RAM 中的位置。u-boot 在重定位 env 后对环境
              env_ptr
 env_t 中除了数据之外还包含校验头,u-boot env_t 的数据指针有保存在了另外一个地方,这就
 gd_t          gd_t    ,   ARM      env           
typedef struct global_data 
{ 
    … 
   unsigned long env_off; \frac{1}{2} /* Relocation Offset */
   unsigned long env_addr; \frac{1}{2} /* Address of Environment struct ??? */
   unsigned long env_valid /* Checksum of Environment valid */
    … 
} gd_t; 
<include/asm-arm/Global_data.h> 
gd_t.env_addr env_ptr->data
```
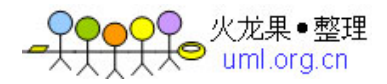

**3.ENV** 

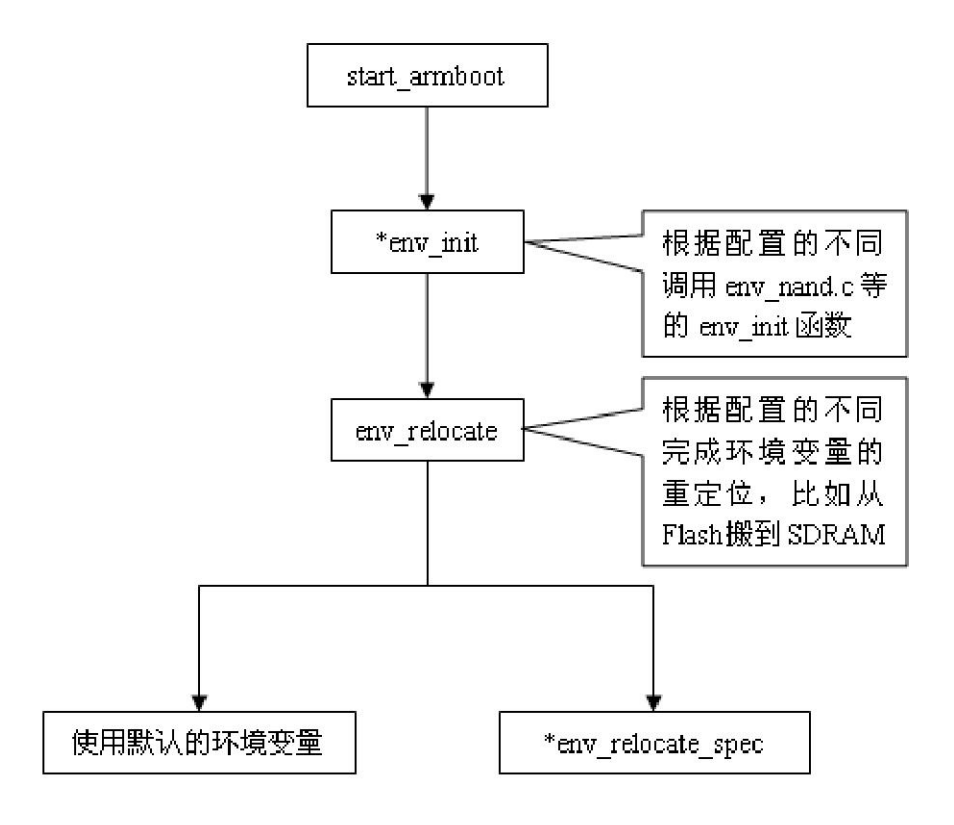

start\_armboot : lib\_arm/board.c \*env\_init : env\_xxx.c  $xxx =$  nand | flash | epprom ... env\_relocate : env\_common.c \*env\_relocate\_spec : env\_xxx.c xxx=nand | flash | eporom…

### **3.1env\_init**

env env env embedded : Env\_nand.c : env\_init  $gd\text{-}$  >env\_addr = (ulong)&default\_environment[0]; // gd->env\_addr  $gd\text{-}$ >env\_valid = 1;// env 1

#### **3.2 env\_relocate**

```
#ifdefine ENV_IS_EMBEDDED 
\dots#else 
env_ptr = (env_t *)malloc (CFG_ENV_SIZE); 
#endif 
if( gd->env_valid == 0) // Env_annd.c : env_init gd->env_valid 1
```
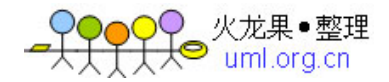

```
{ 
   … 
} 
else 
   env\_relocate\_spec();// env\_relocate\_specgd->env_addr = (ulong)&(env_ptr->data);//
ENV_IS_EMBEDDED : env 是否存在于 u-boot TEXT 段中
CFG_ENV_SIZE : env
                    u-boot
CFG_ENV_IS_IN_NAND : env Wand Flash
CFG_ENV_OFFSET : env Flash
```
### **3.3\*env\_relocate\_spec**

```
Nand Flash env_relocate_spec
         CFG_ENV_OFFSET_REDUND env_relocate_spec :
void env_relocate_spec (void) 
{ 
#if !defined(ENV_IS_EMBEDDED) 
    ulong total; 
    int ret; 
     total = CFG_ENV_SIZE; 
    ret = nand_read(&nand_info[0], CFG_ENV_OFFSET, &total, (u_char*)env_ptr); 
    if (ret || total != CFG_FNV_SIZE) return use_default(); 
    if (crc32(0, env_ptr->data, ENV_SIZE) != env_ptr->crc) 
         return use_default(); 
#endif /* ! ENV_IS_EMBEDDED */ 
} 
                          env_relocate_spec and_read
CFG_ENV_OFFSET \qquad \qquad \qquad CFG_ENV_SIZE \qquad \qquad CFG_ENV_OFFSET
CFG_ENV_SIZE Nand Flash / CFG_ENV_ptr->data
              env_ptr->crc
   时,Nand Flash 里面没有存储任何环境变量,crc 校验肯定回出错,当我们保存环境变量后,接下来再启
     u-boot crc32
```
#### **4. ENV**

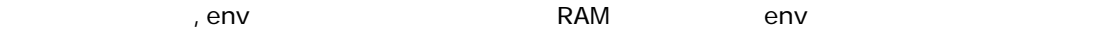

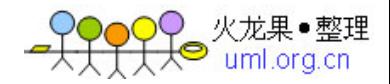

```
env RAM env RAM newu\text{-boot} env u\text{-root} : saveenv, u\text{-root}env nand flash, flash … , and hash in Nand Flash in Nand Tlash in Nand Tlash in N
CFG_ENV_OFFSET_REDUND
Env_nand.c : saveenv 
int saveenv(void) 
{ 
    ulong total; 
   int ret = 0;
    puts ("Erasing Nand..."); 
    if (nand_erase(&nand_info[0], CFG_ENV_OFFSET, CFG_ENV_SIZE)) 
        return 1; 
    puts ("Writing to Nand... "); 
    total = CFG_ENV_SIZE; 
    ret = nand_write(&nand_info[0], CFG_ENV_OFFSET, &total, (u_char*)env_ptr); 
   if (ret || total != CFG_FNV_SIZE) return 1; 
    puts ("done\n"); 
    return ret; 
} 
Nand Flash saveenv hand nand_erase nand_write Nand Flash
erase, write nand_write/erase u-boot nand
nand_legacy we can be a mand_erase nand_write nand_legacy_erase
nand_legacy_rw nand_legacy
```
======================================================== ================

#### U-Boot

```
U-Boot env env) and the environment of the environment of the environment of the environment of the environment of the environment of the environment of the environment of the environment of the environment of the environm
  baudrate (bootargs IP ipaddr MAC ethaddr
                                                    printenv / saveenv
               Flash AM29LV160DB 2MB
了不让这种变化对 U-Boot 的代码和数据造成破坏,通常的选择是在 Flash 中准备一个专用的 sector
                    ROM 6 - ROM 6 - ROM 6 - ROM 6 - ROM 6 - ROM 6 - RIGISH 256KB env
```
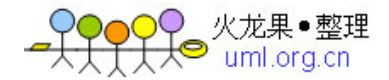

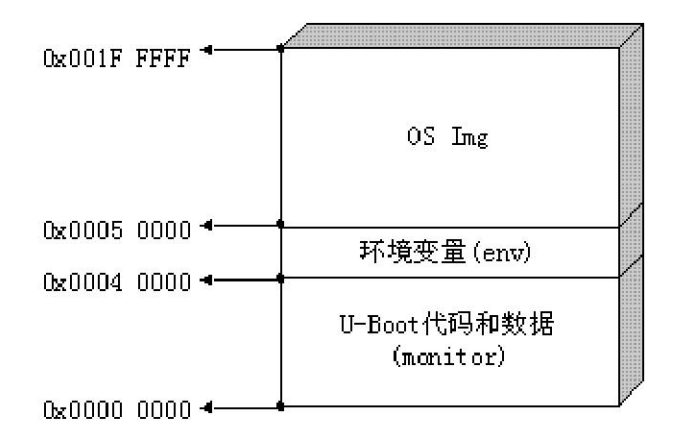

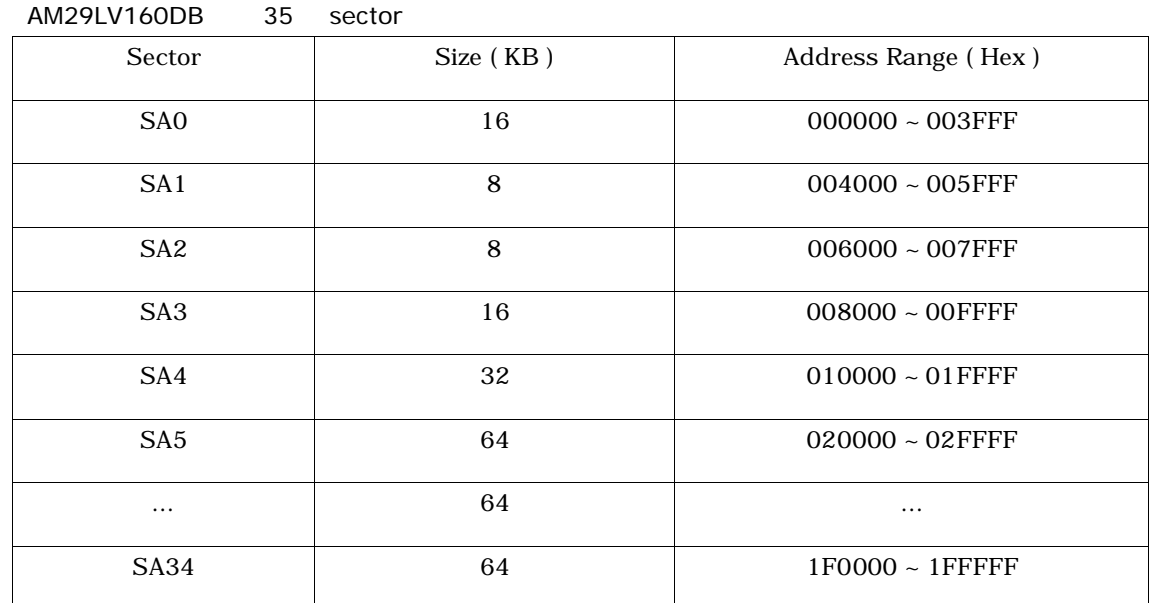

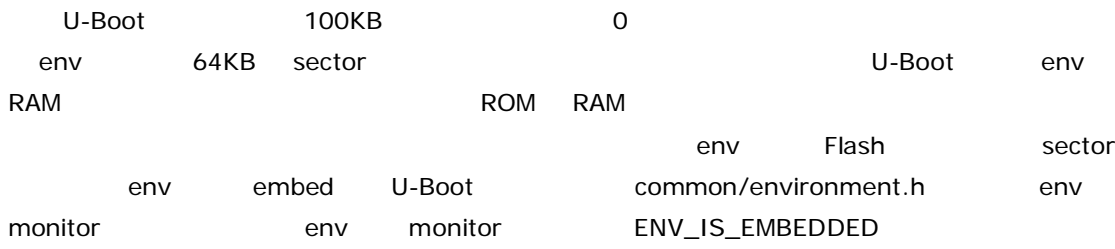

# if (CFG\_ENV\_ADDR >= CFG\_MONITOR\_BASE) && \

 (CFG\_ENV\_ADDR+CFG\_ENV\_SIZE) <= (CFG\_MONITOR\_BASE + CFG\_MONITOR\_LEN) # define ENV\_IS\_EMBEDDED 1

# endif

board/buf/EVB44B0/u-boot.lds

```
/*------------------------------------------------------------
```
\* Environment Variable setup

\*/

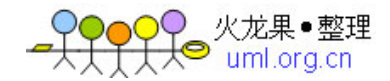

```
#define CFG_ENV_IS_IN_FLASH 1 /* Flash env */
\#define CFG_ENV_SIZE 0x2000 /* 8KB (SA1) */
#define CFG_ENV_OFFSET 0x4000 /* (SA1) */$(LD) obj elf elf linker script
board/buf/EVB44B0/u-boot.lds
SECTIONS 
{ 
   . = 0x00000000;= ALIGN(4); .text : 
    { 
      cpu/s3c44b0/start.o (.text) 
       board/buf/EVB44B0/lowlevel_init.o (.text) 
      lib_generic/string.o (.text) 
   lib_generic/zlib.o (.text) 
      . = env_offset; 
      common/environment.o (.text) 
      *(.text) 
    } 
    /* other sections ... */ 
} 
  u-boot.map U-Boot CFG_* obj start.o
         board/trab/u-boot.lds
env_offset common/environment.c
#define GEN_SYMNAME(str) SYM_CHAR #str 
#define GEN_VALUE(str) #str 
#define GEN_ABS(name, value) \ 
       asm (".globl " GEN_SYMNAME(name)); \
        asm (GEN_SYMNAME(name) " = " GEN_VALUE(value)) 
GEN_ABS(env_offset, CFG_ENV_OFFSET);
```
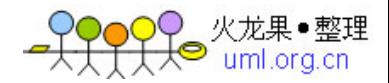

## u-boot

 $u$ -boot-1.1.2, arm-linux-gcc(v3.2), redhat linux9.0, cpu(s3c44b0), board(B2)

/board/dave/B2/<mark>u-boot</mark>.lds

 $. = 0x00000000$ 

. =  $ALI GN(4)$ ;

.text :

{

cpu/s3c44b0/start.o (.text)

 $*(.text)$ 

}

/board/dave/B2/config.mk

 $TEXT_BASE = 0x0C1000000$ 

```
0c100000 <_start>:
```
c100000: ea00000a b c100030 <reset>

c100004: e28ff303 add pc, pc, #201326592 ; 0xc000000

c100008: e28ff303 add pc, pc, #201326592 ; 0xc000000

c10000c: e28ff303 add pc, pc, #201326592 ; 0xc000000

c100010: e28ff303 add pc, pc, #201326592 ; 0xc000000

c100014: e28ff303 add pc, pc, #201326592 ; 0xc000000

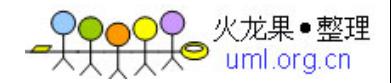

c100018: e28ff303 add pc, pc, #201326592 ; 0xc000000 c10001c: e28ff303 add pc, pc, #201326592 ; 0xc000000

0c100020 <\_TEXT\_BASE>:

c100020: 0c100000 ldceq 0, cr0, [r0]

 $0c100024 <$ \_armboot\_start>:

c100024: 0c100000 ldceq 0, cr0, [r0]

 $0c100028 <$   $\leq$  bss\_start  $\geq$ :

c100028: 0c115694 ldceq 6, cr5, [r1], -#592

 $0c10002c < bss_{en}$ end $\ge$ :

c10002c: 0c1198a4 ldceq 8, cr9, [r1], -#656

 $0c100030$  <reset >:

c100030: e10f0000 mrs r0, CPSR

TEXT\_BASE, 0 ram that flash the set of the set of the set of the set of the set of the set of the set of the set of the set start. S
and the flash ram TEXT\_BASE  $_1$ start  $\alpha$ 0x0000000

blob here is a 1k flash
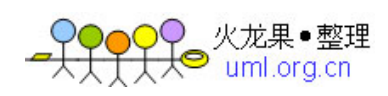

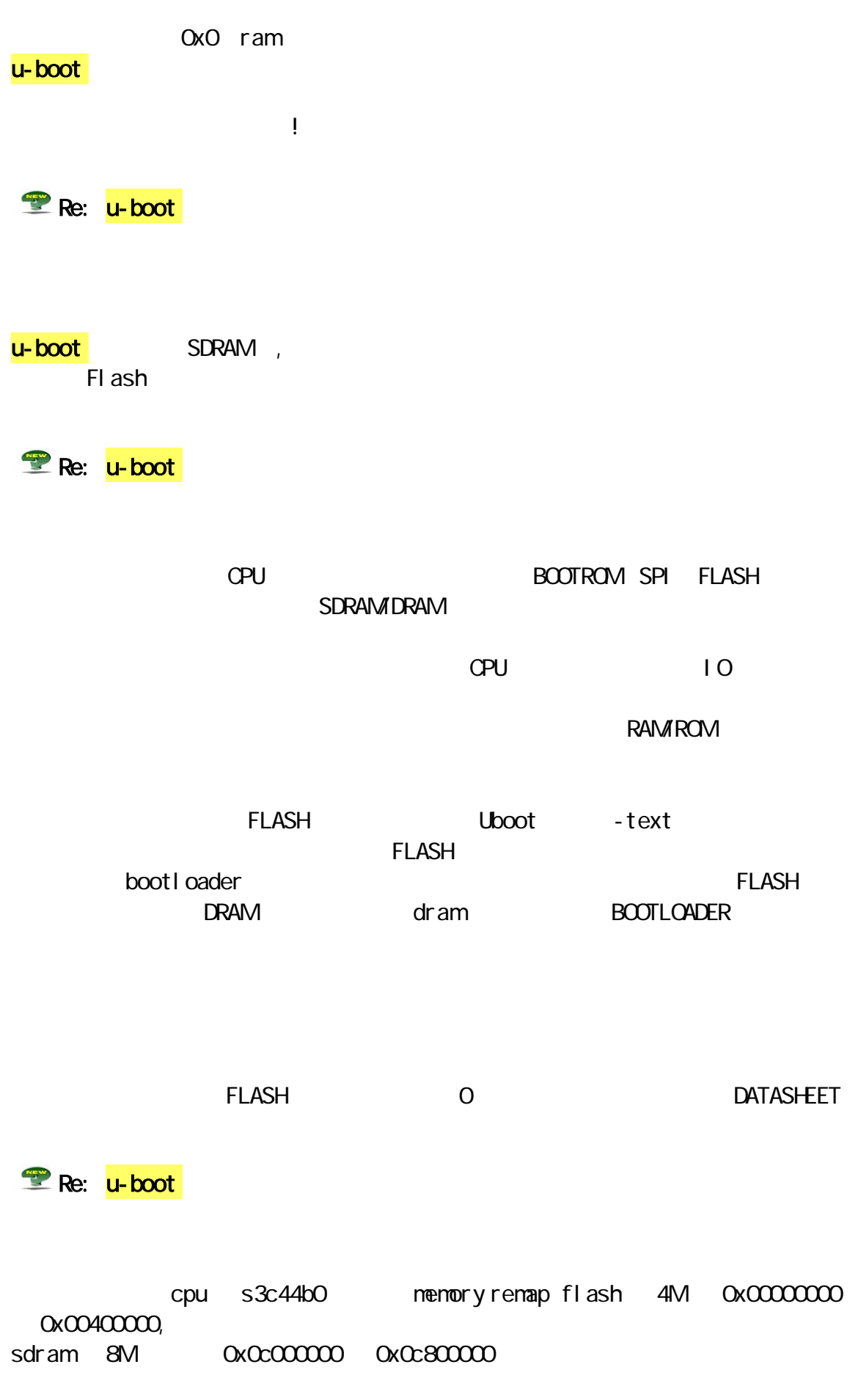

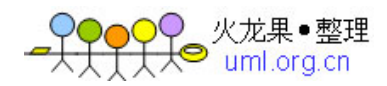

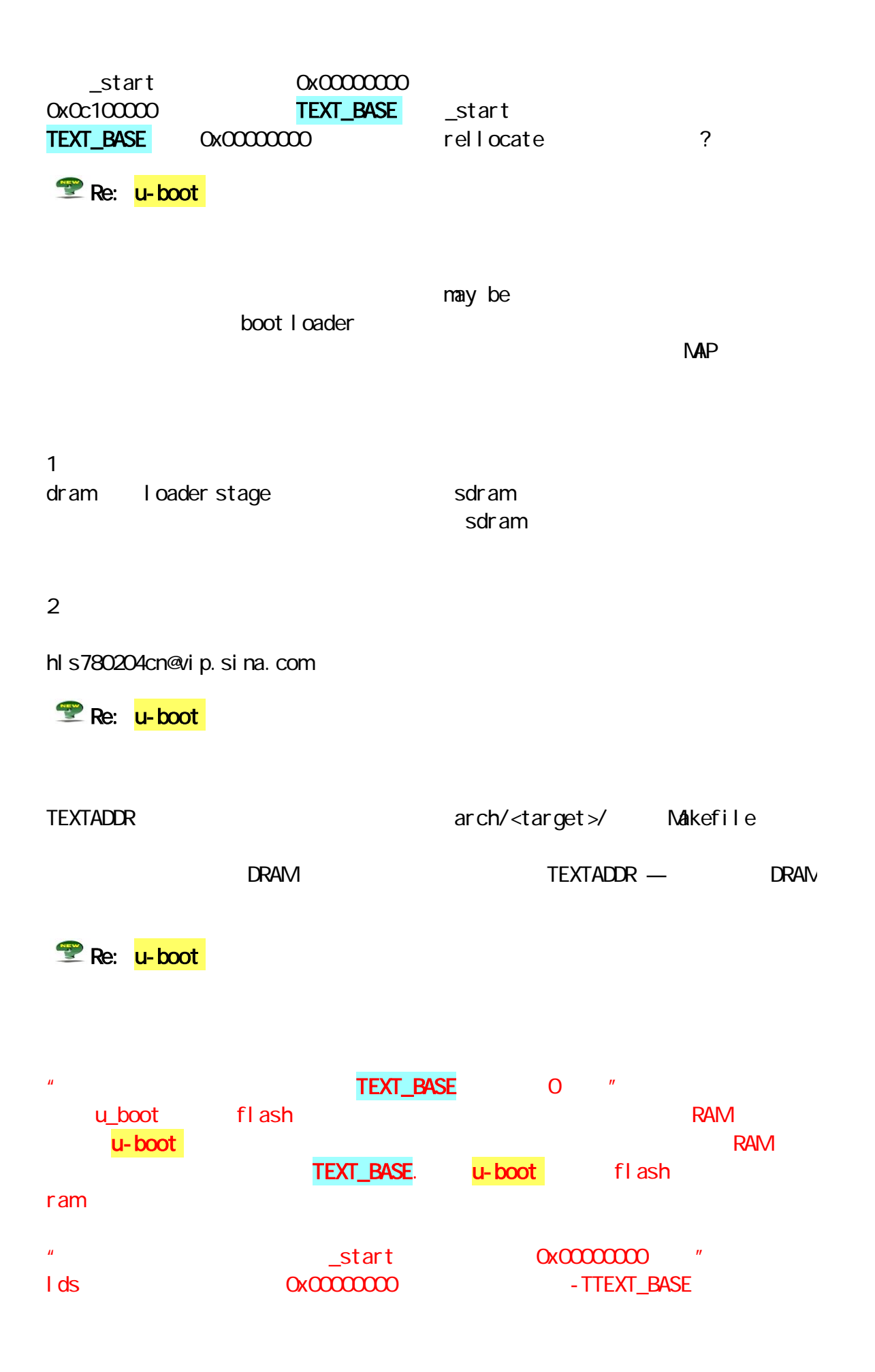

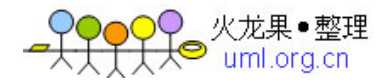

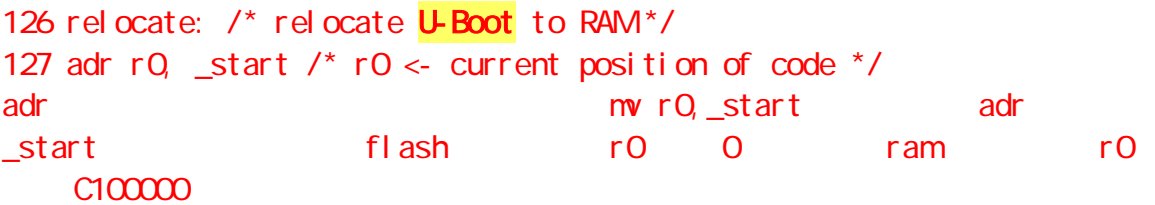

#### $\mu$ -boot $\mu$

flash printf

**Re:** u-boot

 $\mathsf{adr}$ 

 $_$ start

44box adr r0, real\_vectors add r2, r0, #1024 ldr r1, =0x0c000000 add r1, r1, #0x08 vector\_copy\_loop: ldmia r0!, {r3-r10} stmia r1!, {r3-r10} cmp r0, r2 ble vector\_copy\_loop

1024

**Re:** u-boot

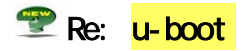

UBOOT RAM !

在 FLASH中以相对地址运行,然后一个绝对跳转完成从 FLASH到 RAM的切换,应

makefile \$(obj)u-boot.img: \$(obj)u-boot.bin

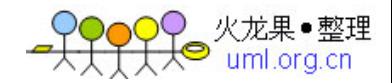

```
 ./tools/mkimage -A $(ARCH) -T firmware -C none \ 
-a $(TEXT_BASE) -e 0 \
 -n $(shell sed -n -e 's/.*U_BOOT_VERSION//p' $(VERSION_FILE) | \ 
    sed -e 's/"[ ] *$$/ for $(BOARD) board"/') \
 -d $< $@
```
## **ldr** adr

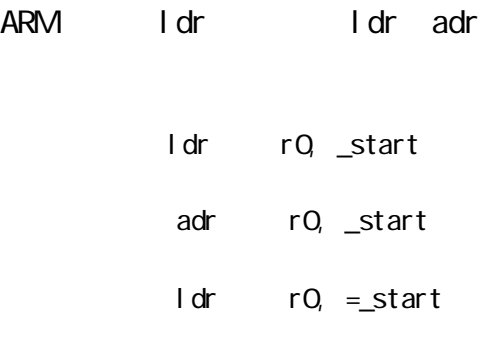

\_start:

b \_start

```
RO 0x30000000
```
0x00000000: e59f0004 ldr r0, [pc, #4] ; 0xc

0x00000004: e28f0000 add r0, pc, #0 ; 0x0

0x00000008 e59f0000 ldr r0, [pc, #0] ; 0x10

0x0000000c: eafffffe b 0xc

0x00000010: 3000000c andcc r0, r0, ip

1 Idr rQ \_start

 $_$  \_start

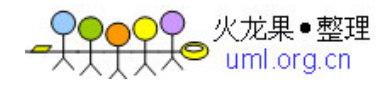

 $\pm$ start $\pm$  $PC$  ldr r0,  $[pc, #4]$  r0 = 0xeafffffe。 ldr r0, \_start是根据\_start对当前 PC的相对位置读取其所在地址的值,因此  $_$ start 2.adr r0, \_start  $\triangle$  $SLB$  $\overline{\phantom{a}}$  rotart rotation and  $\overline{\phantom{a}}$  rotation and  $\overline{\phantom{a}}$  and  $\overline{\phantom{a}}$ add r0, pc, #0  $\alpha$ 30000000 adr r0, \_start r0 = 0x3000000c  $0 \quad \alpha$ c $\alpha$ co $\alpha$ U-boot relocate adr RAM flash relocate: /\* U-Boot RAM \*/ adr rQ  $_{{\footnotesize \verb! = start }/ *}$  rO  $*$  /  $\prime$ \* adr $\phantom{a}$  pc  $\phantom{a}$  \_start PC  $\phantom{a}$ r0中:  $f$ l ash  $r0 = \text{start} = 0$  RAM  $\text{start} =$ \_TEXT\_BASE(board/smdk2410/config.mk 0x30000000 u-boot RAM and the set of  $\mathbb{R}^n$ ldr r1, \_TEXT\_BASE /\* The Ram \*/  $\frac{1}{2}$  r1  $\alpha$ 3000000 (ads  $-D$   $)$   $*/$ 

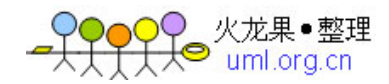

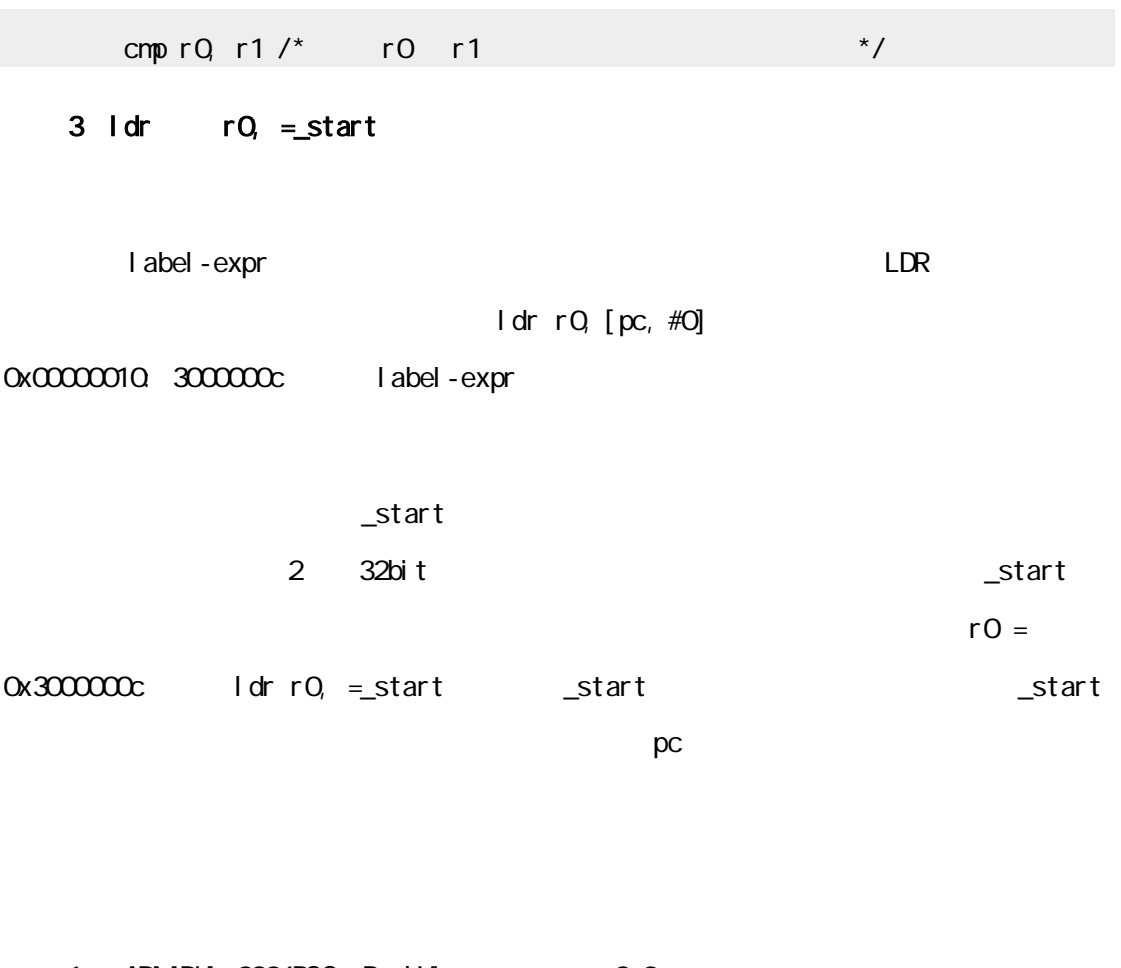

1 ARM DUI 0204BSC Real View 2.0 http://infocenter.arm.com/help/index.jsp

- 2 GNU http://blog.chinaunix.net/u1/37614/showart\_390095.html
- 3. Ids

http://blog.chinaunix.net/u1/58780/showart.php?id=462971

# start\_armboot

ARM920t CPU ARM C C start\_armboot, start\_armboot lib\_arm/board.c start\_armboot

#### **1.**全局数据结构的初始化

 $gd_t$  :  $251$  gd =  $(gd_t*)$ (\_armboot\_start – CFG\_MALLOC\_LEN – sizeof(gd\_t)); \_armboot\_start u-boot RAM u-boot RAM

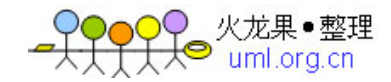

,CFG\_MALLOC\_LEN include/configs/<board name>.h

 $bd_t$ 272 gd->bd =  $(bd_t*)((char*)gd-size of (bd_t));$  $u\text{-}boot \quad bd_t \quad gd_t$ 

316 mem\_malloc\_init(\_armboot\_start-CFG\_MALLOC\_LEN);  $u\text{-}boot$ -----------------------------

**BSS** 

-----------------------------

U-BOOT TEXT/DATA

-----------------------------

CFG\_MALLOC\_LEN -----------------------------

gd\_t

-----------------------------

bd\_t

-----------------------------

STACK

-----------------------------

### **2.**调用通用初始化函数

```
for (init_fnc_ptr = init_sequence; *init_fnc_ptr; ++init_fnc_ptr) {
        if ((\text{*init\_frac\_ptr})() := 0) {
             hang ();
         }
     }
init_sequence[] init_fnc_t cpu_init
board_init
              //init_fnc_t *init_sequence[] = { 
                  // cpu_init, /* basic cpu dependent setup */ 
                  // board_init, /* basic board dependent setup */ 
                 // interrupt_init, /* set up exceptions */ 
                 // env_init, /* initialize environment */ 
                 // init_baudrate, /* initialze baudrate settings */ 
                 // serial_init, /* serial communications setup */ 
                 // display_banner, 
                 // dram_init, /* configure available RAM banks */ 
                 // display_dram_config, 
                 // NULL, 
\frac{1}{2} \frac{1}{2};
```
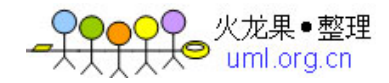

### **3.**初始化具体设备

Flash LCD 318 #if (CONFIG\_COMMANDS & CFG\_CMD\_NAND) puts ("NAND: "); nand\_init();  $\frac{1}{2}$  /\* go init the NAND \*/ #endif

- 367 devices\_init();
- 386 #ifdef CONFIG\_DRIVER\_CS8900 cs8900\_get\_enetaddr (gd->bd->bi\_enetaddr); #endif

#### **4.**初始化环境变量

env\_init env\_relocate "U-BOOT ENV "

### **5.**进入主循环

start\_armboot lib\_arm/board.c u-boot : 416 for  $($ ;;) { main\_loop (); } main\_loop

# u-boot

u-boot uboot U-Boot 2008.10 emdk2410, bloot uboot uboot uboot uboot uboot uboot use  $\mathbb{R}$  $\alpha$  uboot  $\alpha$ 

make smdk2410\_config make all

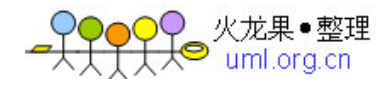

make clean

 export BUILD\_DIR=../tmp make distclean make smdk2410\_config make all

Makefile u-boot Makefile

u-boot  $\qquad \qquad \text{uboot}$ 

```
smdk2410_config : unconfig 
    @$(MKCONFIG) $(@:_config=) arm arm920t smdk2410 NULL s3c24x0 
       MKCONFIG := $(SRCTREE)/mkconfigmkconfig
    include/config.mk
  echo "ARCH = $2" > config.mkecho "CPU = $3" >> confiq.mkecho "BOARD = $4" >> config.mk echo "VENDOR = $5" >> config.mk 
  echo "SOC = $6" >> confiq.mkinclude/config.h
   echo "#include <configs/$1.h>" >>config.h 
      在这里$1-$6 的值分别是:smdk2410 arm arm920t smdk2410 NULL s3c24x
\Omegamake smdk2410_config and config.mk config.
hconfig.mk Config.mk ARCH CPU BOARD VENDO
R SOC 
  config.h b config.h , config.h , config.h , config.h , config.h , config.h , config.h , config.h , config.h , config.h , config.h , config.h , config.h , config.h , config.h , config.h , config.h , config.h , config.h , 
igs
```

```
uboot when the make all make all make all \sim
```
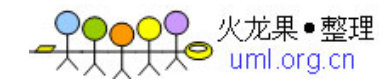

make all config.mk config.h config.mk include Makefile include \$(obj)include/config.mk export ARCH CPU BOARD VENDOR SOC LIBS += cpu/\$(CPU)/\$(SOC)/lib\$(SOC).a LIBS += lib\_\$(ARCH)/lib\$(ARCH).a LIBBOARD = board/\$(BOARDDIR)/lib\$(BOARD).a config.h include/common.h common.h <--- config.h <--- smdk2410.h  $\omega$  and  $\omega$  and  $\omega$  and  $\omega$  and  $\omega$  and  $\omega$   $\omega$   $\sim$   $\omega$   $\sim$   $\omega$ ommon.h CONFIG\_BAUDRATE=115200 CONFIG\_NETMASK="255.255.255.0" CONFIG\_DRIVER\_CS8900=y CONFIG\_ARM920T=y CONFIG\_RTC\_S3C24X0=y CONFIG\_CMD\_ELF=y #define CONFIG\_BAUDRATE 115200 #define CONFIG\_NETMASK 255.255.255.0 #define CONFIG\_DRIVER\_CS8900 1 /\* we have a CS8900 on-bo ard \*/ #define CONFIG\_ARM920T 1 /\* This is an ARM920T Core \*/ #define CONFIG\_RTC\_S3C24X0 1 #define CONFIG\_CMD\_ELF  $$ 1. \$(SUBDIRS) The state of tools examples api\_examples

2. \$(OBJS) cpu/arm920t/start.o

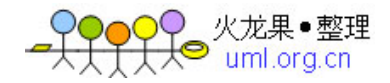

- 3. \$(LIBBOARD) board/smdk2410/libsmdk2410.a
- 4.  $$(LIBS)$

 cpu/arm920t/libarm920t.a cpu/arm920t/s3c24x0/libs3c24x0.a lib\_arm/libarm.a fs/jffs2/libjffs2.a fs/yaffs2/libyaffs2.a net/libnet.a disk/libdisk.a drivers/bios\_emulator/libatibiosemu.a drivers/mtd/libmtd.a drivers/net/libnet.a drivers/net/phy/libphy.a drivers/net/sk98lin/libsk98lin.a drivers/pci/libpci.a common/libcommon.a /

5. \$(LDSCRIPT)

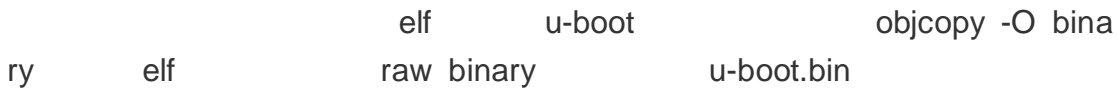

# mkconfig

#### http://niutao.org/blog/?p=50

u-boot "make XXX\_config" u-boot u-boot bootloader u-boot Makefile **Makefile u-boot** Makefile **Make smd2410\_config**" Makefile MKCONFIG :=  $\frac{1}{2}$  (SRCTREE)/mkconfig

export MKCONFIG

smdk2410\_config : unconfig

@\$(MKCONFIG) \$(@:\_config=) arm arm920t smdk2410 NULL s3c24x0

.wdk24iffigra arm920t smdk2410 NULL s3c24×0

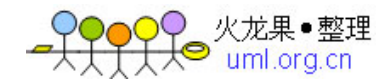

```
" make canfig " make \sim " mkconfig "
mkconfig
#!/bin/sh -e
APPEND=no # Default: Create new config file 
BOARD_NAME="" # Name to print in make output 
# -,-a,-n
# -n XXX_config -n XXX XXX
while [ $# -gt 0 ] ; do 
   case "$1" in 
   ---) shift ; break ; ;
   -a) shift ; APPEND=yes ;;
   -n) shift ; BOARD_NAME="\frac{1}{8}[1%%_config]" ; shift ;;
    *) break ;; 
    esac 
done 
# 6 +[ "${BOARD_NAME}" ] || BOARD_NAME="$1" 
#如果 BOARD_NAME 为空,则 BOARD_NAME 等于传递给该脚本的第一个参数 
[ $# -lt 4 ] && exit 1 
[ $# -gt 6 ] && exit 1 
echo "Configuring for ${BOARD_NAME} board..." 
#OBJTREE SRCTREE Makefile
#如果编译目录和源码目录不为同一目录,则执行一下命令,创建$(OBJTREE)/include 等目录 
if [ "$SRCTREE" != "$OBJTREE" ] ; then 
    mkdir -p ${OBJTREE}/include 
    mkdir -p ${OBJTREE}/include2 
    cd ${OBJTREE}/include2 
    rm -f asm 
    ln -s ${SRCTREE}/include/asm-$2 asm 
    LNPREFIX="../../include2/asm/" 
    cd ../include 
    rm -rf asm-$2 
   rm -f asm 
    mkdir asm-$2 
    ln -s asm-$2 asm 
else 
#如果编译目录和源码目录为同一个目录,则进入 include 目录,删除旧的 asm 链接,创建目 
#标板到 asm 的链接,例如如果目标体系结构为 arm,则创建 asm 软链接指向 asm-arm
```
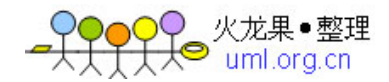

```
 cd ./include 
    rm -f asm 
    ln -s asm-$2 asm 
fi 
#删除目标平台下的旧的 arch 链接 
rm -f asm-$2/arch 
\# 6 \qquad 0 \qquad \text{NULL} arch-$3 asm-$2
#"./mkconfig smdk2410 arm arm920t smdk2410 NULL s3c24x0" 
# S6 = s3c24x0# $3=arm920t $2=arm 
#则最终执行的命令为"ln -s arch-s3c24x0 asm-arm/arch" 
if [-z "$6" -o "$6" = "NULL" ] ; then
   ln -s ${LNPREFIX}arch-$3 asm-$2/arch 
else 
    ln -s ${LNPREFIX}arch-$6 asm-$2/arch 
fi 
#如果目标平台为 ARM,则删除建立的 asm-arm 链接,重新建立从 proc-armv asm-arm 的链接 
if [ "$2" = "arm" ] ; then
   rm -f asm-$2/proc 
   ln -s ${LNPREFIX}proc-armv asm-$2/proc 
fi 
# 
# Create include file for Make 
# 
echo "ARCH = $2" > config.mkecho "CPU = $3" >> config.mkecho "BOARD = $4" >> config.mk 
#如果参数 5 存在并且不为 NULL,则将 VENDOR $5 追加在 config.mk 文件中 
[ "$5" ] && [ "$5" != "NULL" ] && echo "VENDOR = $5" >> config.mk 
# 6 NULL, SOC $6 config.mk
[ "$6" ] && [ "$6" != "NULL" ] && echo "SOC = $6" >> config.mk 
# config.h
if [ "$APPEND" = "yes" ] # Append to existing config file 
then 
   echo >> config.h 
else 
  > config.h # Create new config file
fi 
echo "/* Automatically generated - do not edit */" >>config.h
```
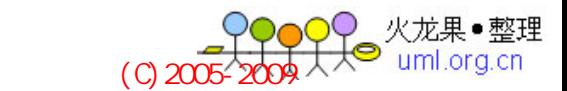

```
echo "#include <configs/$1.h>" >>config.h
exit 0 
       " mxkeo XX ig "
(1)确定开发板名称为 BOARD_NAME = $1。
(2)创建一些链接文件,为编译 u-boot 做准备:
   ln -s asm-$2 asm 
   ln -s arch-$6 asm-$2/arch 
   ln -s proc-armv asm-$2/proc # arm
(3)创建顶层 Makefile 包含的文件 include/config.mk。
ARCH = $2CPU = $3BOARD = $4VENDOR = $5 
SOC = $6(4)创建开发板相关的头文件 include/config.h。
/* Automatically generated - do not edit */
#include
```
# NAND U-BOOT

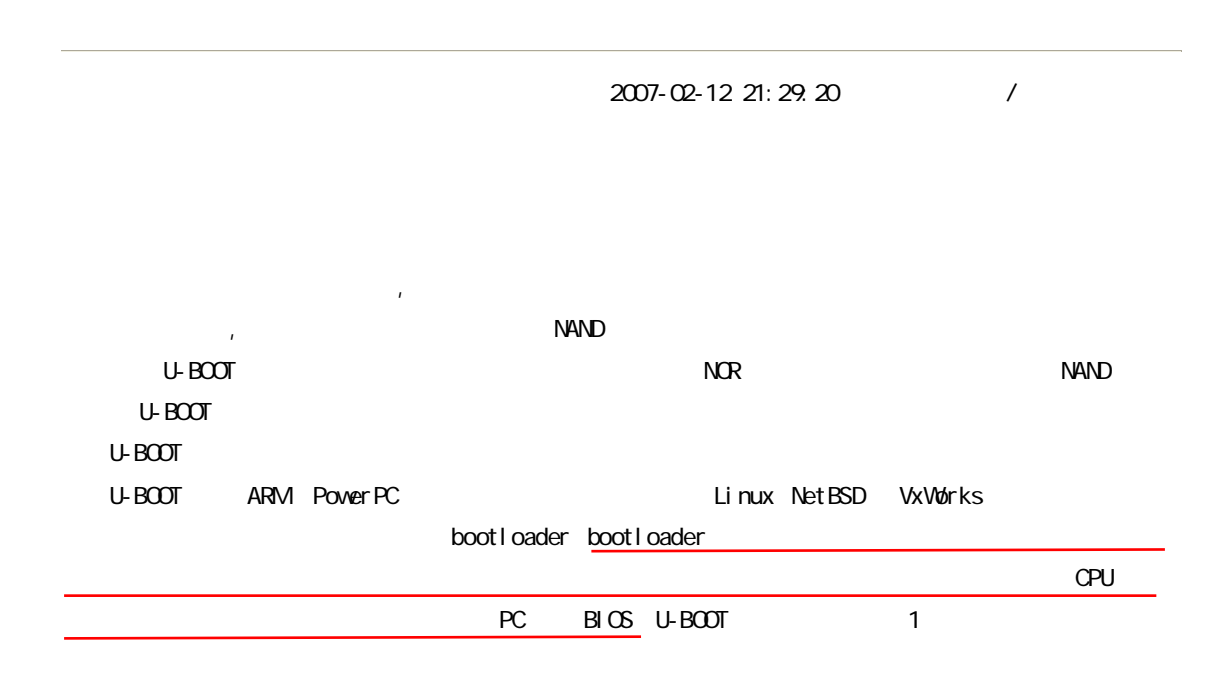

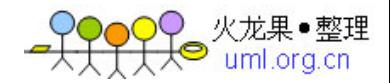

### **NAND**

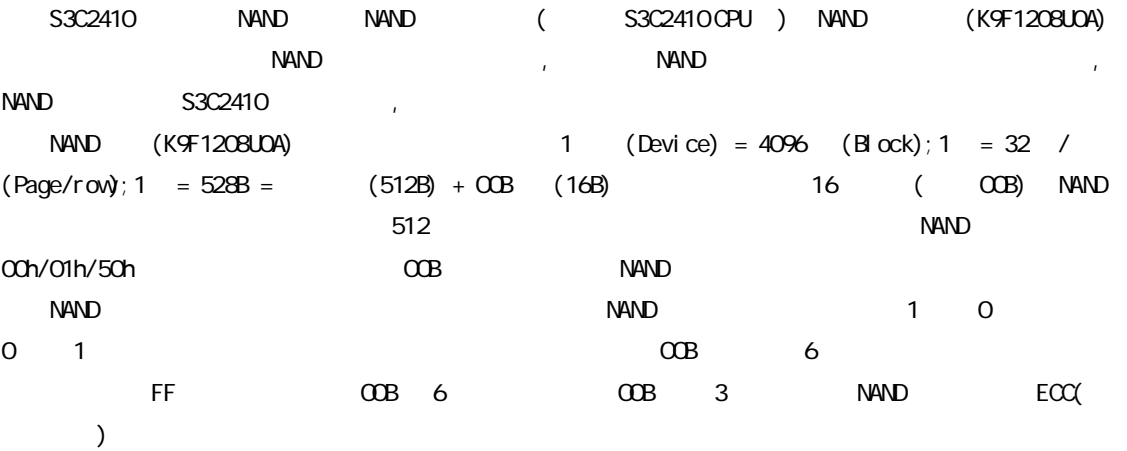

### NAND **U-BOOT**

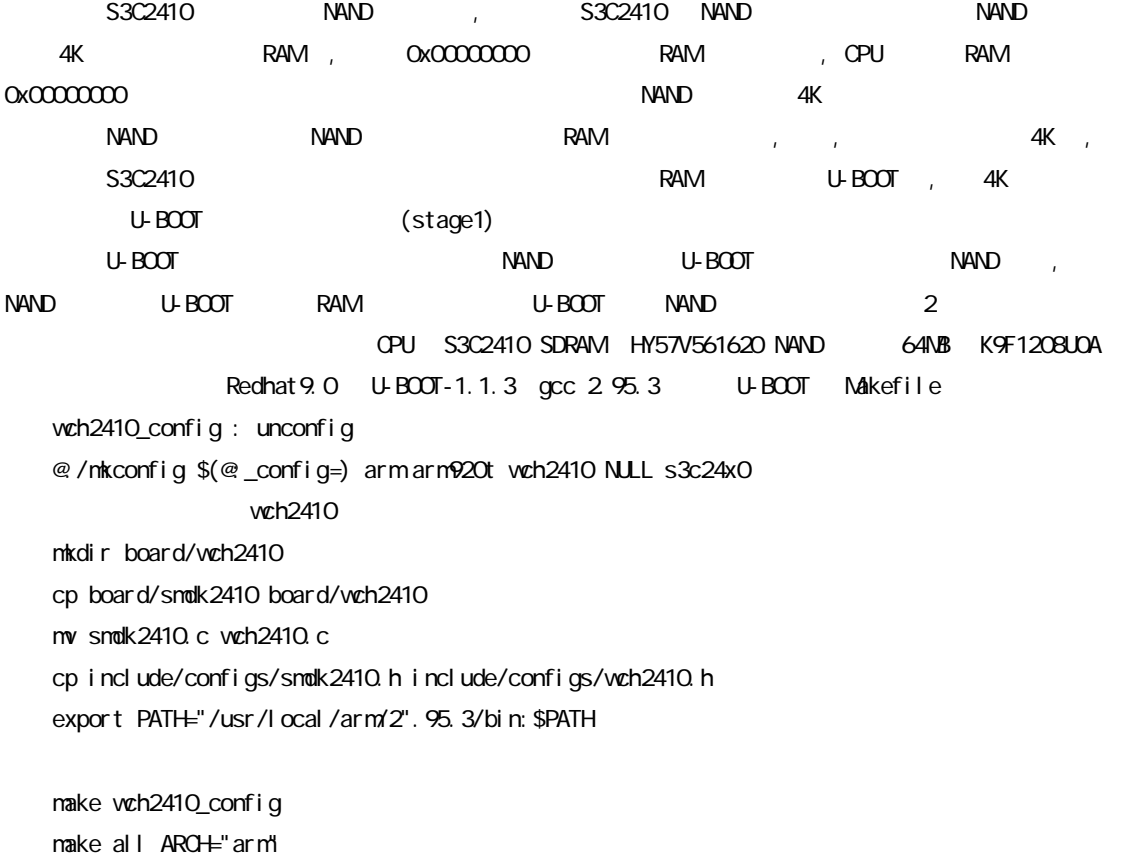

u-boot.bin

### **NAND**

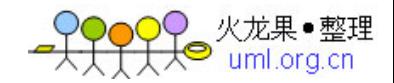

```
U-BOOT / cpu/arm920t/start.S, NAND
   NAND U-BOOT RAM
       /include/configs/wch2410.h CONFIG_S3C2410_NAND_BOOT,
  #define CONFIG_S3C2410_NAND_BOOT 1 @ NAND
       /cpu/arm920t/start.S
   #ifdef CONFIG_S3C2410_NAND_BOOT 
  copy_myself:
   mov r10, lr 
  ldr sp, DWSTACK START @
  mov fp, H = O @
  bl nand_reset @ C C NAND
   ....... 
  \prime* NAND U-BOOT RAM\prime/
  ldr r0, =UBOOT_RAM_BASE@ 1 : UBOOT RAM
  mov r1, m \times 0 @ 2 : NAND
  mov r2 #Ox20000 @ 3 : U-BOOT (128KB)
  bl nand_read_whole @ nand_read_whole(), NAND RAM
  tst r0, \#OxO @ 0,
  beq ok_nand_read @ https://example.org/ Deq ok_nand_read @ https://example.org/ RAM 4K
\mathcal{R}
```
nand\_reset () nand\_read\_whole() /board/wch2410/wch2410.c

#### $U-BOOT$

```
U-BOOT mand the control nand nand nand nand
  nand info( nand Flash ) nand device( nand ) nand read( nand
) nand write(nand ) nand erease(nand ) nand bad()
                struct nand_flash_dev struct nand_chip
\overline{ID} I/O\overline{S}a.\ellinclude/configs/wch2410.h, CONFIG_CONMANDS CFG_CMD_NAND NAND
SFR NAND
  b. NAND
   \frac{1}{1} nclude/linux/mtd/ nand_ids.h
  static struct nand fl ash dev nand fl ash i ds[i] = { ...... 
   {"Samsung K9F1208U0A", NAND_MFR_SAMSUNG, 0x76, 26, 0, 3, 0x4000, 0}, 
   ....... 
   } 
NANDc. NAND
   \frac{1}{10} /board/wch2410/wch2410 c nand_init()
  void nand_init(void)
   {
```
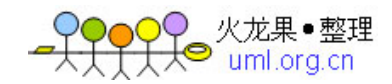

```
\frac{1}{2} \frac{1}{2} \frac{1}{2} \frac{1}{2} \frac{1}{2} \frac{1}{2} \frac{1}{2} \frac{1}{2} \frac{1}{2} \frac{1}{2} \frac{1}{2} \frac{1}{2} \frac{1}{2} \frac{1}{2} \frac{1}{2} \frac{1}{2} \frac{1}{2} \frac{1}{2} \frac{1}{2} \frac{1}{2} \frac{1}{2} \frac{1}{2}  nand_reset(); 
\frac{1}{x} nand_probe() \frac{x}{x} printf ("%4lu MB\n", nand_probe(CFG_NAND_BASE) >> 20); 
 } 
                        start_armboot()
                  U-BOOT u-boot.bin NAND
 U-Boot 1.1.3 (Nov 14 2006 - 11:29:50) 
 U-Boot code: 33F80000 -> 33F9C9E4 BSS: -> 33FA0B28 
RAM Configuration:
Bank #0: 30000000 64 MB
## Unknown Flash on Bank Q ID Oxffff, Size = 0x00000000 = 0 \mathsf{AB} Flash: 0 kB 
 NAND: 64 MB 
 In:serial 
 Out: serial 
 Err: serial 
 Hit any key to stop autoboot: 0 
 wch2410 #
```
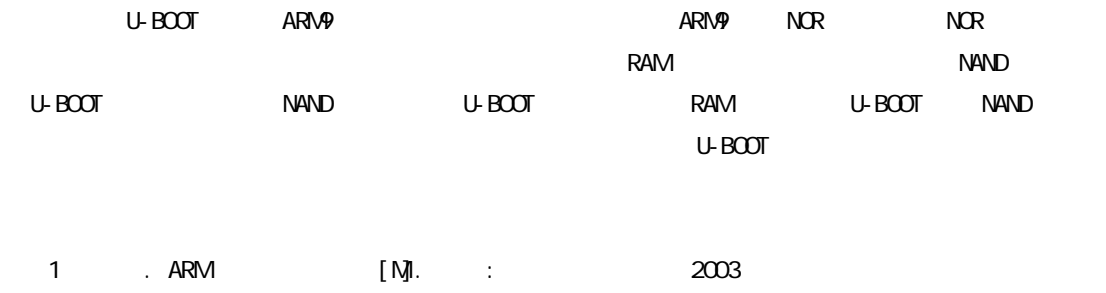

```
U-boot kernel kernel
-struct tag (
\qquad \qquad)
```
2 S3C2410 User's Mannual [Z]. Sansung

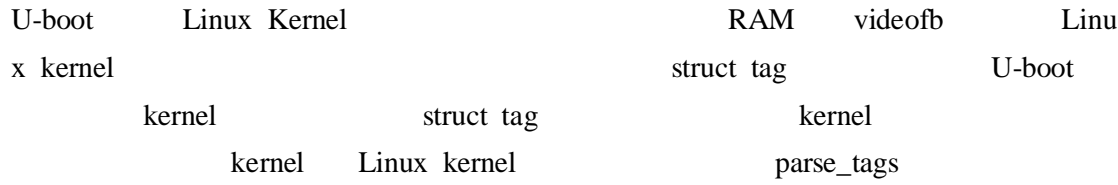

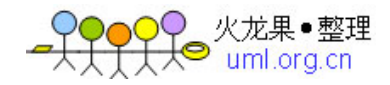

U-boot RAM Linux kernel RAM

### 1 **u**-boot kernel RAM

```
./common/cmd_bootm.c bootm do_bootm do_bootm uI
mage 0S Linux ./lib_arm/bootm.c do_bootm_lin
ux Linux kernel
       do_bootm_linux
void do_bootm_linux (cmd_tbl_t *cmdtp, int flag, int argc, char *argv[], 
            ulong addr, ulong *len_ptr, int verify) 
{
...... 
#if defined (CONFIG_SETUP_MEMORY_TAGS) \| \ \rangle defined (CONFIG_CMDLINE_TAG) || \ 
  defined (CONFIG_INITRD_TAG) \parallel \ \rangledefined (CONFIG_SERIAL_TAG) \parallel \ \rangle defined (CONFIG_REVISION_TAG) || \ 
   defined (CONFIG_LCD) || \ 
   defined (CONFIG_VFD) 
    setup_start_tag (bd); // \qquad \qquad tag
#ifdef CONFIG_SERIAL_TAG 
    setup_serial_tag (&params);
#endif 
#ifdef CONFIG_REVISION_TAG 
    setup_revision_tag (&params);
#endif 
#ifdef CONFIG_SETUP_MEMORY_TAGS 
    setup_memory_tags (bd); // RAM
#endif 
#ifdef CONFIG_CMDLINE_TAG 
     setup_commandline_tag (bd, commandline); 
#endif 
#ifdef CONFIG_INITRD_TAG 
     if (initrd_start && initrd_end) 
         setup_initrd_tag (bd, initrd_start, initrd_end); 
#endif 
#if defined (CONFIG_VFD) || defined (CONFIG_LCD) 
     setup_videolfb_tag ((gd_t *) gd);
```
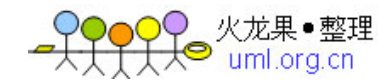

```
#endif 
     setup_end_tag (bd); // 初始化 tag 结构体结束 
#endif 
...... 
...... 
    theKernel (0, machid, bd->bi_boot_params);
// Kernel (struct tag *) bd \rightarrow bi\_boot\_params\frac{1}{\delta} //bd->bi_boot_params board_init at91rm9200 \frac{1}{\delta} at91r
m9200dk.c board_init bd->bi_boot_params =PHYS_SDRAM + 0x100;
// taglist taglist taglist setup_start_tag
}
```

```
setup_start_tag setup_memory_tags
          setup_start_tag
static void setup_start_tag (bd_t *bd) 
{
    params = (struct tag \ast) bd->bi_boot_params;
\mathcal{M} (struct tag *) \blacksquare params bd->bi_boot_params \blacksquare setup tags
           setup_memory_tags tag
     params->hdr.tag = ATAG_CORE; 
    params->hdr.size = tag_size (tag_core);
     params->u.core.flags = 0; 
     params->u.core.pagesize = 0; 
    params->u.core(rootdev = 0; params = tag_next (params); 
}
```

```
RAM bootm.c setup_memory_tags
static void setup_memory_tags (bd_t *bd) 
{
    int i; 
   for (i = 0; i < CONFIG_NR_DRAM_BANKS; i++) {
        params->hdr.tag = ATAG_MEM;
       params->hdr.size = tag_size (tag_mem32);
       params->u.mem.start = bd->bi_dram[i].start;
       params->u.mem.size = bd->bi_dram[i].size;
        params = tag_next (params);
\vert // \vert \vert tag
```
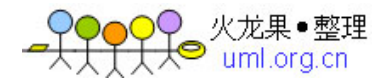

#### 2 **Kernel U-boot**

}

```
Linux Kernel ARM arch/arm/kernel/head.S
     arch/arm/kernel/head-common.S 
start_kernel
...... 
b start_kernel
...... 
   init/main.c start_kernel setup_arch
u\text{-}bootstart_kernel() 
{
...... 
   setup_arch(&command_line);
...... 
}
```

```
setup_arch arch/arm/kernel/setup.c
void __init setup_arch(char **cmdline_p) 
{
      struct tag *tags = (struct tag *)&\text{limit\_tags}; struct machine_desc *mdesc; 
       char *from = default_command_line; 
       setup_processor(); 
       mdesc = setup_machine(machine_arch_type); 
       machine_name = mdesc->name; 
       if (mdesc->soft_reboot) 
             reboot_setup("s"); 
       if (__atags_pointer) 
\prime\prime and tag \alpha is tag tag \alpha is the contract of the contract of the contract of the contract of the contract of the contract of the contract of the contract of the contract of the contract of the contract of the co
//unsigned int __atags_pointer __initdata;
\frac{1}{\sqrt{2\pi}} \frac{1}{\pi} initdata tag \frac{1}{\pi} tags = phys_to_virt(__atags_pointer); 
       else if (mdesc->boot_params) 
             tags = phys_to_virt(mdesc->boot_params);
```

```
) 火龙果●整理<br>❤  uml.org.cn
```

```
if (tags->hdr.tag != ATAG CORE)
         convert to tag list(tags);
     if (tags->hdr.tag != ATAG CORE)
         tags = (struct tag *)&init_tags;
      if (mdesc->fixup) 
          mdesc->fixup(mdesc, tags, &from, &meminfo); 
     if (tags->hdr.tag == ATAG<sub>C</sub>ORE) {
         if (meminfo.nr banks != 0)
               squash_mem_tags(tags); 
          save_atags(tags); 
          parse_tags(tags); 
\frac{1}{2} tags , the RAM \frac{1}{2} results in \frac{1}{2} results in \frac{1}{2} results in \frac{1}{2} results in \frac{1}{2} results in \frac{1}{2} results in \frac{1}{2} results in \frac{1}{2} results in \frac{1}{2} results in \frac{1}{2\sqrt{7} tags :
 __tagtable(ATAG_MEM, parse_tag_mem32);
  __tagtable(ATAG_VIDEOTEXT, parse_tag_videotext);
 __tagtable(ATAG_RAMDISK, parse_tag_ramdisk);
 __tagtable(ATAG_SERIAL, parse_tag_serialnr);
 __tagtable(ATAG_REVISION, parse_tag_revision);
 __tagtable(ATAG_CMDLINE, parse_tag_cmdline);
      }
     init_mm.start_code = (unsigned long) &_text;
     init_mm.end_code = (unsigned long) &_etext;
     init mm.end data = (unsigned long) & edata;
     init\_mm.brk = (unsigned long) & end;
      memcpy(boot_command_line, from, COMMAND_LINE_SIZE); 
      boot_command_line[COMMAND_LINE_SIZE-1] = '\0'; 
     parse_cmdline(cmdline_p, from); // emdline u-boot cmdline u-boot
      cmdline
      paging_init(&meminfo, mdesc); 
      request_standard_resources(&meminfo, mdesc); 
#ifdef CONFIG_SMP 
      smp_init_cpus(); 
#endif 
     cpu init();
      init_arch_irq = mdesc->init_irq; 
     system timer = mdesc-\timestimer;
      init_machine = mdesc->init_machine; 
#ifdef CONFIG_VT 
#if defined(CONFIG_VGA_CONSOLE)
```
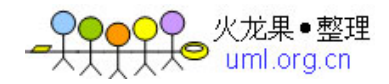

```
conswitchp = \&vga\_con;#elif defined(CONFIG_DUMMY_CONSOLE) 
    conswitchp = \&dummy con;
#endif 
#endif 
    early_trap_init();
}
```

```
RAM tag parse_tag_mem32
static int __init parse_tag_mem32(const struct tag *tag) 
{
...... 
    arm_add_memory(tag->u.mem.start, tag->u.mem.size);
...... 
}
 __tagtable(ATAG_MEM, parse_tag_mem32); 
          arm_add_memory
static void __init arm_add_memory(unsigned long start, unsigned long size) 
{
    struct membank *bank; 
   size = start & ~PAGE_MASK;
   bank = &meminfo.bank[meminfo.nr_banks++];
    bank->start = PAGE_ALIGN(start);
   bank->size = size & PAGE_MASK;
    bank->node = PHYS_TO_NID(start);
}
              parse_tag_mem32 arm_add_memory RAM start
   size meminfo meminfo setup_arch
    paging_init(&meminfo, mdesc); 
        MMU arch/arm/mm/nommu.c paging_init arch/arm/mm/nommu.c
```
ch/arm/mm/mmu.c paging\_init mmu.c paging\_init

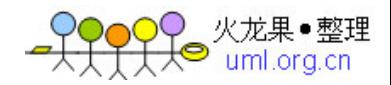

# **3** 、关于 **U-boot** 中的 **bd** 和 **gd**

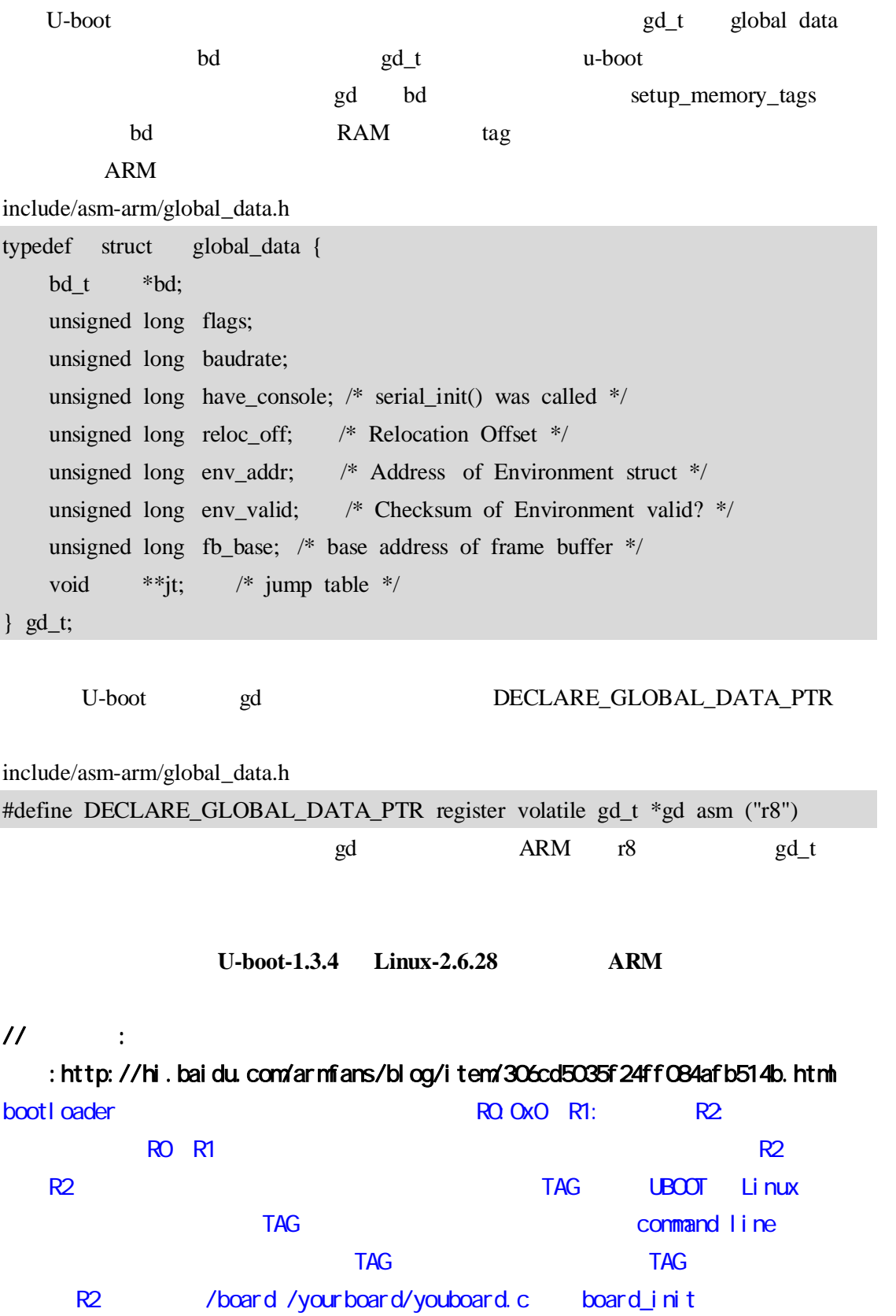

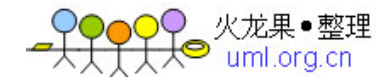

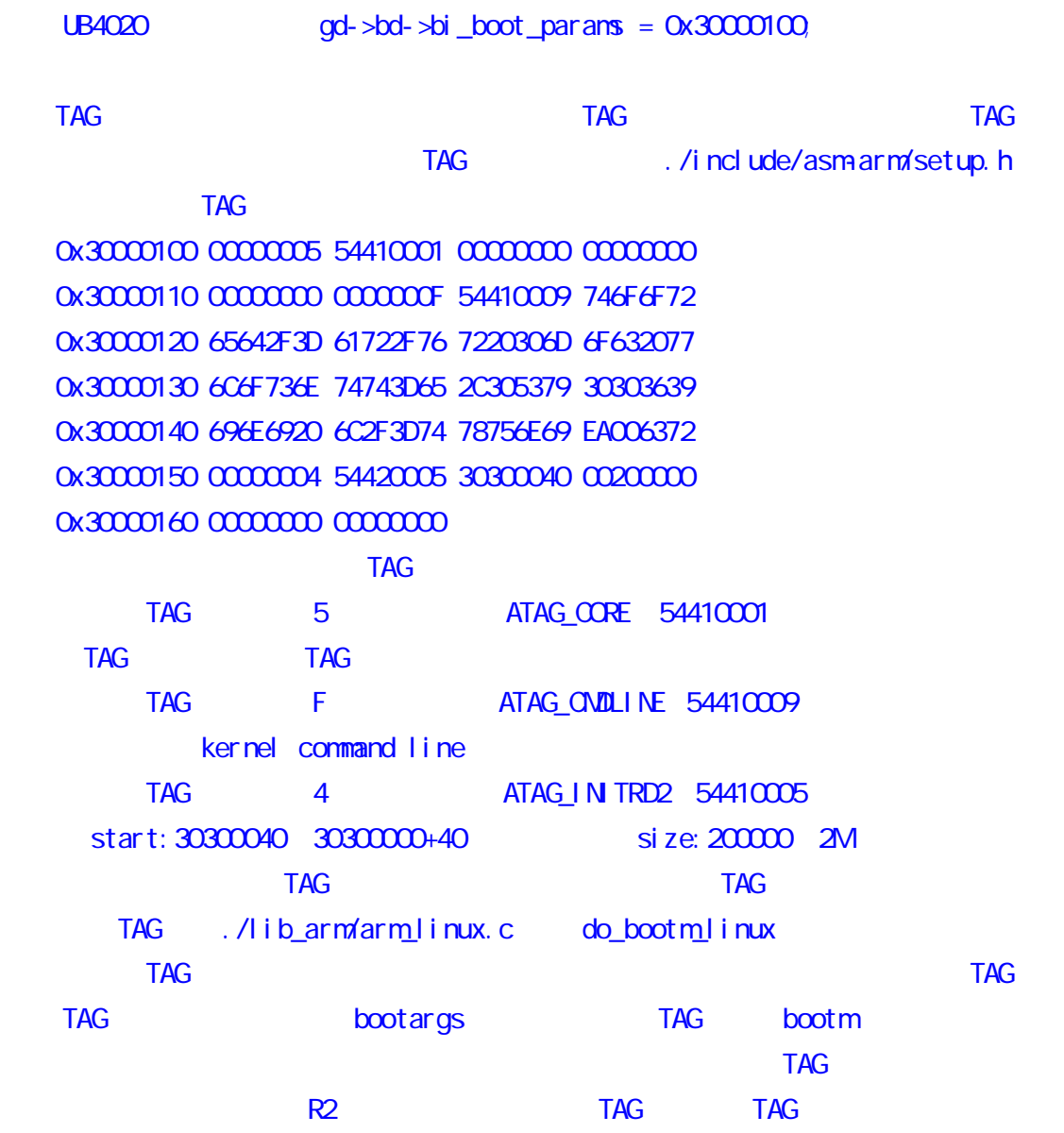

# U-BOOT

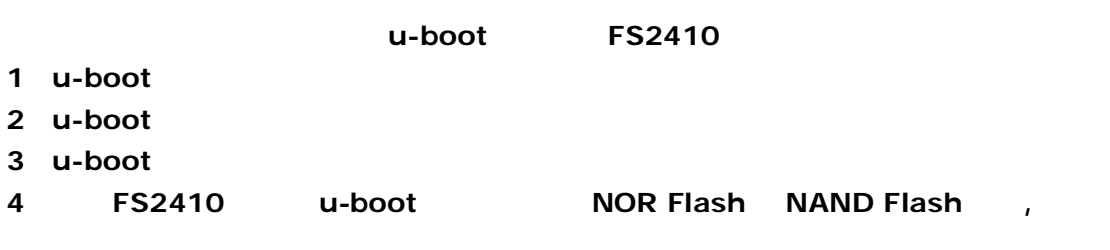

u-boot

smdk2410

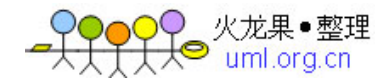

#### u-boot

#### **1**、源代码组织

ARM **board** 平台依赖存放电路板相关的目录文件**,**每一套板子对 应一个目 录。如 **smdk2410(arm920t) cpu** 平台依赖存放 **CPU** 相关的目录文件,每一款 **CPU** 对应一个目  $arm920t$  xscale i386 **lib\_arm** 平台依赖存放对 **ARM** 体系结构通用的文件,主要用于实现 ARM **common** 通用通用的多功能函数实现,如环境,命令,控制台相关的函数 **include** 通用头文件和开发板配置文件,所有开发板的配置文件都在  $configs$  $lib\_generic$ **net** 通用存放网络协议的程序 **drivers** 通用通用的设备驱动程序,主要有以太网接口的驱动,**nand**

### **2.makefile**

**.......** 

makefile make make \$(board)\_config **\$(board)\_config:**是 **makefile** 中的一个伪目标,它传入指定的 **CPU**,**ARCH**,**BOARD**, **SOC** mkconfig config.h makefile smdk2410 , make smdk2410\_config, **@** include **#**如果是 **ARM** 体系将执行以下操作: **#ln -s asm-arm asm #ln -s arch-s3c24x0 asm-arm/arch #ln -s proc-armv asm-arm/proc @** Makefile include/config.mk **ARCH = arm CPU = arm920t** 

```
)● 火龙果●整理<br>├<del>人</del>● uml.org.cn
```
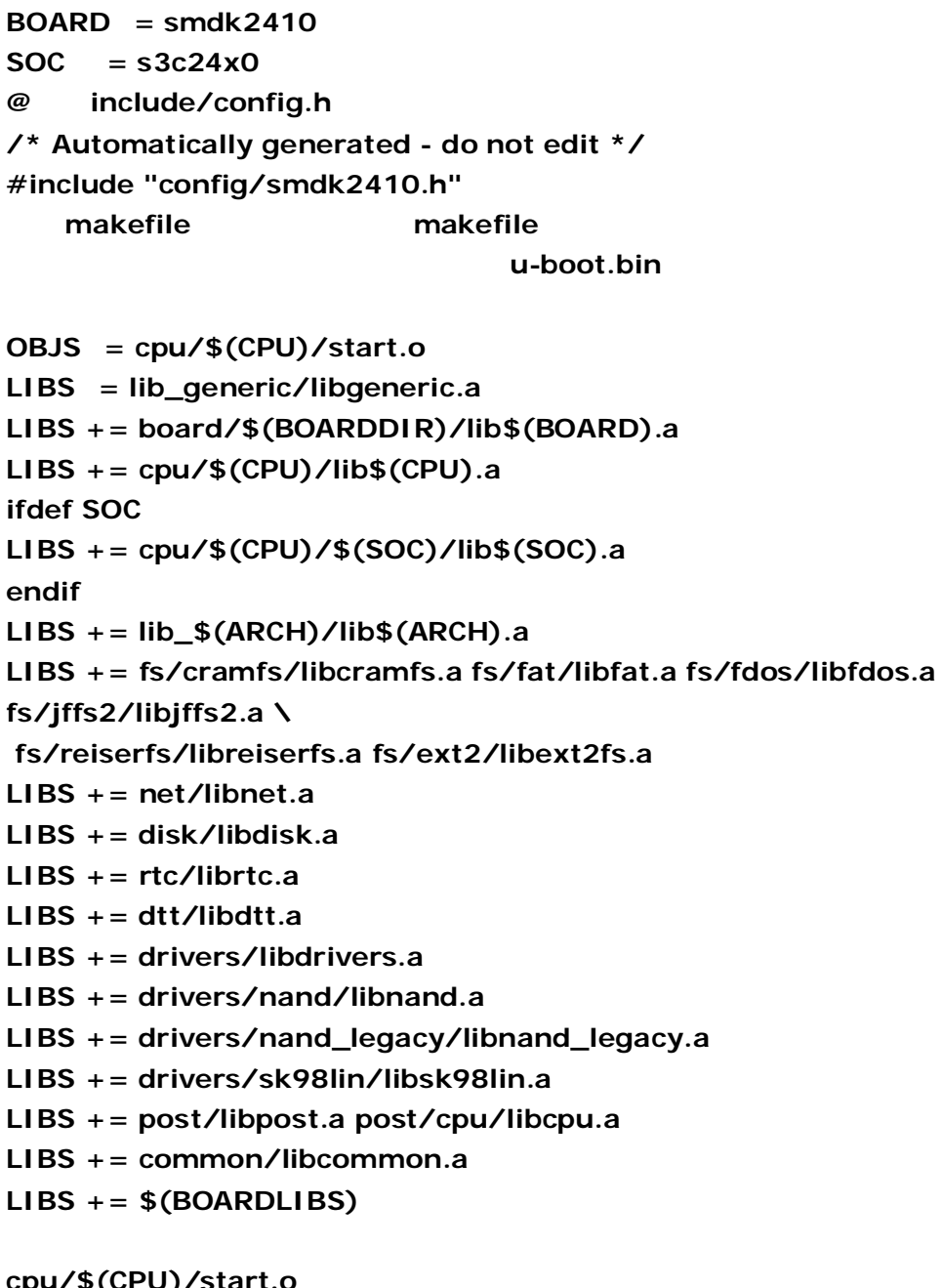

**cpu/\$(CPU)/start.o board/\$(BOARDDIR)/lib\$(BOARD).a cpu/\$(CPU)/lib\$(CPU).a cpu/\$(CPU)/\$(SOC)/lib\$(SOC).a lib\_\$(ARCH)/lib\$(ARCH).a**  include/config.mk

u-boot makefile **http://blog.mcuol.com/User/lvembededsys/Article/4355\_1.htm** 。

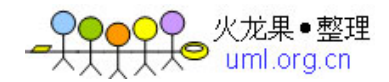

#### **3**、**u-boot** 的通用目录是怎么做到与平台无关的?

**include/config/smdk2410.h**   $CONFIG$ <sub>\_</sub> 另一类是参数,前缀是 **CFG\_**,用来定义总线频率、串口波特率、**Flash** 地址等参数。这些常  $u$ -boot **drive/CS8900.c**, cs8900 **smdk2410** smdk2410.h  **#define CONFIG\_DRIVER\_CS8900 1 /\* we have a CS8900 on-board \*/ #define CS8900\_BASE 0x19000300 /\*IO mode base address\*/**   $CONFIG\_DRIVER_C$ S8900  $cs8900.c$ **CFG\_CMD\_NET** 才行),因为 **cs8900.c** 中在函数定义的前面就有编译条件判断:**#ifdef CONFIG\_DRIVER\_CS8900 by a matrix of the cs8900.c**  $cs8900.c$  $CS8900$  BASE cs8900.h **u-boot** CS8900 **IO IO u-boot** ping

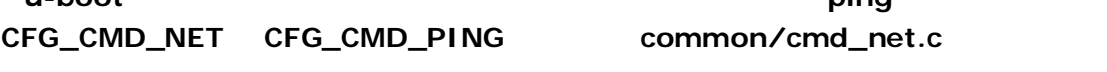

 $u$ -boot

makefile

#ifdef #else

**#endif** 之类来实现的。

### **4**、**smkd2410** 其余重要的文件 :

**include/s3c24x0.h s3x24x0** SFR **cpu/arm920t/start.s flash** that the hootloader  $stage1,$  **u-boot** flash RAM lib\_arm/board.c start\_armboot lib\_arm/board.c **u-boot u-boot u-boot gd,bd** 的初始化,以及设备和控制台的初始化。 board/smdk2410/flash.c board  $CPU$ , SOC, ARCH, u-boot flash **fs2410 smdk2410** nor flash

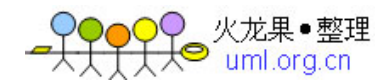

#### u-boot

#### 1 u-boot

cpu/arm920t/start.s **lib\_arm/board.c**, **1)start.s , bootloader stage1,** u-boot flash RAM **has a hib\_arm/board.c** start\_armboot **1.1.6** 版本的 **start.s** 流程:  $\mathsf{SVC}$  ; watch dog; IRQ ; FCLK HCLK **PCLK;** I/D cache; MMU CACHE; memory control; 重定位 :  $smdk2410$  0x3f000000 u-boot RAM 建立堆栈 ,堆栈是进入 **C** 函数前必须初始化的。 清**.bss** 区 。 start\_armboot lib\_arm/board.c  **2)lib\_arm/board.c: start\_armboot** U-Boot C  **void start\_armboot (void) { //**全局数据变量指针 **gd** 占用 **r8**。  **DECLARE\_GLOBAL\_DATA\_PTR; /\*** 给全局数据变量 **gd** 安排空间**\*/ gd = (gd\_t\*)(\_armboot\_start - CFG\_MALLOC\_LEN - sizeof(gd\_t)); memset ((void\*)gd, 0, sizeof (gd\_t)); /\*** 给板子数据变量 **gd->bd** 安排空间**\*/ gd->bd = (bd\_t\*)((char\*)gd - sizeof(bd\_t)); memset (gd->bd, 0, sizeof (bd\_t));**  monitor\_flash\_len = \_bss\_start - \_armboot\_start;// u-boot  **/\*** 顺序执行 **init\_sequence** 数组中的初始化函数 **\*/ for (init\_fnc\_ptr = init\_sequence; \*init\_fnc\_ptr; ++init\_fnc\_ptr) { if ((\*init\_fnc\_ptr)() != 0) { hang (); } }** 

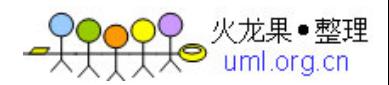

```
\frac{1}{2} Flash */
      size = flash_init (); 
      …… 
      /* 初始化堆空间 */ 
      mem_malloc_init (_armboot_start - CFG_MALLOC_LEN); 
 /* 重新定位环境变量, */ 
      env_relocate (); 
 /* 从环境变量中获取 IP 地址 */ 
      gd->bd->bi_ip_addr = getenv_IPaddr ("ipaddr"); 
      /* 以太网接口 MAC 地址 */ 
      …… 
     devices_init (); /*  */
     jumptable_init (); //
     console_init_r (); /* \qquad \qquad */
     enable_interrupts (); /* \binom{4}{1} /* 通过环境变量初始化 */ 
      if ((s = getenv ("loadaddr")) != NULL) { 
           load_addr = simple_strtoul (s, NULL, 16); 
      } 
      /* main_loop()循环不断执行 */ 
      for (;;) { 
          main_loop (); /*
common/main.c */ 
      } 
  }
           init\_sequence[]init_sequence[]
  init_fnc_t *init_sequence[] = { 
      cpu_init, /* 基本的处理器相关配置 -- cpu/arm920t/cpu.c */ 
     board_init, \frac{1}{2} /* \frac{1}{2} --
board/smdk2410/smdk2410.c */ 
     \mathsf{interrupt\_init}, \qquad \mathsf{/*}cpu/arm920t/s3c24x0/interrupt.c */ 
     env_init, \frac{1}{2} /* \frac{1}{2} -- common/env_flash.c */
     init_baudrate, /* 11.13.13.13.14 -- lib_arm/board.c */
     serial_init, \frac{1}{4} /* \frac{1}{4} -- cpu/arm920t/s3c24x0/serial.c
*/ 
     console_init_f, /* 1 -- common/console.c */
     display_banner, /* u-boot -- lib_arm/board.c */
     dram_init, \angle^* RAM --
board/smdk2410/smdk2410.c */
```
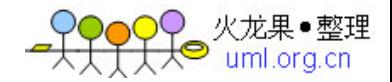

```
display_dram_config, /* RAM -- lib_arm/board.c */
    NULL, 
 };
```

```
整个 u-boot 的执行就进入等待用户输入命令,解析并执行命令的死循环中。
```
#### **2**、**u-boot** 主要的数据结构

```
u- boot 的主要功能是用于引导 OS 的,但是本身也提供许多强大的功能,可以通过输入命令
```
行来完成许多操作。所以它本身也是一个很完备的系统。**u-boot** 的大部分操作都是围绕它自

#### u-boot 的数据结构的。这里说的数据结构的数据结构的数据结构的。这里说的数据结构的数据结构的数据结构的数据结构的数据结构的数据结构,这里说的数据结构的数据结构

```
 1)gd 全局数据变量指针,它保存了 u-boot 运行需要的全局数据,类型定义:
  typedef struct global_data { 
     bd_t *bd; //board data pointor
     unsigned long flags; //
     unsigned long baudrate; //
     unsigned long have_console; /* * /*
     unsigned long reloc_off; /*
                 0 * /unsigned long env_addr; /* * /
      unsigned long env_valid; /* CRC */
      unsigned long fb_base; /* base address of frame buffer */ 
       #ifdef CONFIG_VFD 
      unsigned char vfd_type; /* display type */ 
       #endif 
      void **jt; /* 跳转表,1.1.6 中用来函数调用地址登记 */ 
      } gd_t;
 2)bd 板子数据指针 。板子很多重要的参数。 类型定义如下: 
  typedef struct bd_info { 
      int bi_baudrate; /*
      unsigned long bi_ip_addr; /* IP */
      unsigned char bi_enetaddr[6]; /* MAC */
       struct environment_s *bi_env; 
       ulong bi_arch_number; /* unique id for this board */ 
      ulong bi_boot_params; /* */
       struct /* RAM 配置 */ 
       { 
       ulong start; 
       ulong size; 
        }bi_dram[CONFIG_NR_DRAM_BANKS]; 
     } bd_t; 
  3)环境变量指针 env_t *env_ptr = (env_t 
*)(&environment[0]);(common/env_flash.c)
```
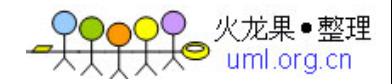

**env\_ptr** environment[]

**bootdelay baudrate netmask** 定义以太网接口的掩码 **ethaddr MAC bootfile bootargs Linux bootcmd serverip tftp IP** ipaddr **IP stdin** 定义标准输入设备,一般是串口 **stdout** 定义标准输出设备,一般是串口 **stderr** 定义标准出错信息输出设备,一般是串口 **4**)设备相关 :  $10$  evice\_t \*stdio\_devices[] = { NULL, NULL, NULL };  $list$  **t** devlist = 0;  $device_t$  : include\devices.h  **typedef struct { int flags; /\* Device flags: input/output/system \*/ int ext; /\* Supported extensions \*/ char name[16]; /\* Device name \*/ /\* GENERAL functions \*/ int (\*start) (void); /\* To start the device \*/ int (\*stop) (void); /\* To stop the device \*/ /\*** 输出函数 **\*/ void (\*putc) (const char c); /\* To put a char \*/ void (\*puts) (const char \*s); /\* To put a string (accelerator) \*/ /\*** 输入函数 **\*/ int (\*tstc) (void); /\* To test if a char is ready... \*/ int (\*getc) (void); /\* To get that char \*/ /\* Other functions \*/ void \*priv; /\* Private extensions \*/ } device\_t; u-boot**把可以用为控制台输入输出的设备添加到设备列表 **devlist,**并把当前用作标准 **IO** stdio\_devices  $10$  printf() stdio\_devices 10 **putc()**。  **5)**命令相关的数据结构 ,后面介绍。  **6)**与具体设备有关的数据结构 ,  $\frac{1}{2}$  **flash\_info\_cash\_info\_CFG\_MAX\_FLASH\_BANKS]**; nor flash

common/environment.c

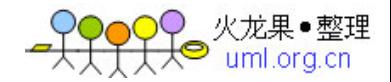

#### **nand\_info\_t nand\_info[CFG\_MAX\_NAND\_DEVICE]; nand flash** 块设备

#### **3**、**u-boot** 重定位后的内存分布:

 $smdk2410, RAM$  0x30000000~0x34000000. u-boot

 显示缓冲区 **(.bss\_end~34000000) u-boot(bss,data,text) (33f00000~.bss\_end) heap(for malloc) gd(global data) bd(board data) stack .... nor flash (0~2M)**

#### $\mathbf{u}\text{-}\mathbf{boot}$

```
start_armboot
    1) DECLARE_GLOBAL_DATA_PTR; 
              include/global_data.h #define DECLARE_GLOBAL_DATA_PTR register volatile gd_t *gd 
asm ("r8")
                    gd r8             gd_t *gd
the conduct of the conduct of the conduct of the conduct of the conduct of the conduct of the conduct of the conduct of the conduct of the conduct of the conduct of the conduct of the conduct of the conduct of the condu
   2) gd = (gd_t*)(_armboot_start - CFG_MALLOC_LEN - sizeof(gd_t)); 
                          _armboot_start
0x3f000000,CFG_MALLOC_LEN 是堆大小+环境数据区大小,config/smdk2410.h
  CFG_MALLOC_LEN 192KB.
   3) gd->bd = (bd_t*)((char*)gd - sizeof(bd_t)); 
bd      bd
          stat.s stack_setup:
   ldr r0, _TEXT_BASE /* upper 128 KiB: relocated uboot */ 
   sub r0, r0, #CFG_MALLOC_LEN /* malloc area */ 
   sub r0, r0, #CFG_GBL_DATA_SIZE /* bdinfoCFG_GBL_DATA_SIZE 
=128B */
   #ifdef CONFIG_USE_IRQ 
   sub r0, r0, #(CONFIG_STACKSIZE_IRQ+CONFIG_STACKSIZE_FIQ)
```

```
 #endif 
   sub sp, r0, #12 /* leave 3 words for abort-stack */ 
                     init\_sequence[] \qquad :
 4)cpu_init(); cpu/arm920t/cpu.c
    1RQ FIQ CONFIG_USE_IRQ,
 5) board_init board/smdk2410/smdk2410.c
      PLL GPIO I/D cache.
     bd gd->bd->bi_arch_number = MACH_TYPE_SMDK2410;//
   子的 ID,没啥意义。
      ad - > bd - > bi boot params = 0x30000100;//
  6) interrupt_init; 	 cpu/arm920t/s3c24x0/interrupt.c
         2410 PWM timer 4,
  7) env_init; common/env_flash.c
                   default\_environment gd->env_addr = (ulong)&default_environment[0]; 
  gd->env_valid = 0; 
 8) init_baudrate
  gd->bd->bi_baudrate = gd->baudrate =(i > 0) 
  ? (int) simple_strtoul (tmp, NULL, 10) 
  : CONFIG_BAUDRATE; 
  9) serial_init; \qquad \qquad \text{cpu/arm920t/s3c24x0/serial.c}bd pclk,
  10) console_init_f; example of common/console.c
                      gd->flags & GD_FLG_DEVINIT=0
             gd->have_console = 1;
  10) dram_init, RAM board/smdk2410/smdk2410.c
           其实就是给 gd->bd 中内存信息表赋值而已。
   gd->bd->bi_dram[0].start = PHYS_SDRAM_1; 
   gd->bd->bi_dram[0].size = PHYS_SDRAM_1_SIZE; 
           init_sequence[]
 11) flash_init board/smdk2410/flash.c
                       smdk2410 flash FS2410
 flash_init()
              flat\_info_t flash_info[CFG_MAX_FLASH_BANKS]
flash flash_info_t
  typedef struct { 
  ulong size; /* BYTE */
  ushort sector_count; /* sector */
   ulong flash_id; /* combined device & manufacturer code */
```

```
|火龙果●整理
```

```
 ulong start[CFG_MAX_FLASH_SECT]; /*  sector */
   uchar protect[CFG_MAX_FLASH_SECT]; /* sector 1
     erase sector*/
  #ifdef CFG_FLASH_CFI // CFI
   ..... 
   #endif 
  } flash_info_t; 
  flash_init()       ID ID
size,sector_count,flash_id.以及 start[]、protect[]。
  12) bss_end
     addr = (_bss_end + (PAGE_SIZE - 1)) & ~(PAGE_SIZE - 1); 
  size = vfd_setmem (addr); 
  gd->fb_base = addr; 
 13) mem_malloc_init (_armboot_start - CFG_MALLOC_LEN);
     heap malloc heap malloc lib_arm/board.c
 malloc mem_malloc_start mem_malloc_end
      mem_malloc_brk
 mem_malloc_init malloc malloc under sbrk
   static ulong mem_malloc_start = 0; 
   static ulong mem_malloc_end = 0; 
   static ulong mem_malloc_brk = 0; 
   static
   void mem_malloc_init (ulong dest_addr) 
   { 
   mem_malloc_start = dest_addr; 
   mem_malloc_end = dest_addr + CFG_MALLOC_LEN; 
   mem_malloc_brk = mem_malloc_start; 
   memset ((void *) mem_malloc_start, 0, 
    mem_malloc_end - mem_malloc_start); 
   } 
   void *sbrk (ptrdiff_t increment) 
   { 
   ulong old = mem_malloc_brk; 
   ulong new = old + increment; 
   if ((new < mem_malloc_start) || (new > mem_malloc_end)) { 
    return (NULL); 
   }
   mem_malloc_brk = new; 
   return ((void *) old); 
   } 
 14) env_relocate()
```
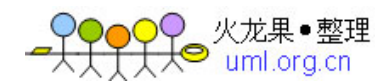

```
heap malloc()
            RAM 中
 \prime** ENV_IS_EMBEDDED
CFG_MALLOC_LEN ENV_IS_EMBEDDED
malloc, **/
  15) IP MAC or a set of the set of the set of the set of \alpha of \alpha16 devices_init (); common/devices.c
 int devices_init (void)//
  {
  devlist = ListCreate (sizeof (device_t));//
   i2c_init (CFG_I2C_SPEED, CFG_I2C_SLAVE);//初始化 i2c 接口,i2c 没有注册
 devlist
   //drv_lcd_init (); 
   //drv_video_init (); 
   //drv_keyboard_init (); 
   //drv_logbuff_init (); 
  drv_system_init (); // The research of the devlist
   //serial_devices_init (); 
   //drv_usbtty_init (); 
   //drv_nc_init (); 
  }
      devices_init() devlist devices_init()
                console
16) jumptable_init (); dd->jt 1.1.6 jumptable
17) console_init_r ();
                    stdin, stdout, stderr IO
              devlist
andevlist
andevices
\begin{bmatrix} 1 & 0 \\ 0 & 0 \end{bmatrix}gd->flag GD_FLG_DEVINIT putc getc
           serial_getc serial_putc
stdio\_devices[] putc getc 10
   void putc (const char c) 
     { 
     #ifdef CONFIG_SILENT_CONSOLE 
     if (gd->flags & GD_FLG_SILENT)//GD_FLG_SILENT
      return; 
     #endif 
     if (gd->flags & GD_FLG_DEVINIT) {// list
      /* Send to the standard output */ 
      fputc (stdout, c); 
      } else { 
      /* Send directly to the handler */ 
     serial_putc (c);//
```
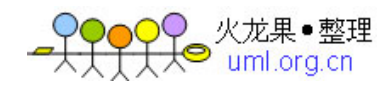

```
 } 
       } 
     void fputc (int file, const char c) 
      {
       if (file < MAX_FILES) 
       stdio_devices[file]->putc (c); 
      }
            devlist std_device[]
为了更灵活地实现标准 IO 重定向,任何可以作为标准 IO 的设备,如 USB 键盘,LCD 屏,
                     device_t and device_t and \alpha and \alpha and \alpha and \alpha and \alpha and \alpha and \alpha and \alpha and \alpha and \alpha and \alpha and \alpha and \alpha and \alpha and \alpha and \alpha and \alpha and \alpha and \alpha and \alpha and \alpha and \alpha 
    devlist device assign IO std_device
int console_assign (int file, char *devname); /* Assign the console
            标准输入输出*/
                       devname 10
file(stdin,stdout,stderr) by devlist devname
        device_t device_t and std_device[file]
18) enable_interrupts(), CONFIG_USE_IRQ
      #ifdef CONFIG_USE_IRQ 
   /* enable IRQ interrupts */ 
   void enable_interrupts (void) 
   { 
    unsigned long temp; 
    __asm__ __volatile__("mrs %0, cpsr\n" 
         "bic %0, %0, #0x80\n" 
         "msr cpsr_c, %0" 
         : "=r" (temp) 
<b>:
         : "memory"); 
   } 
         #else 
      void enable_interrupts (void) 
   { 
   } 
 19 CS8900 MAC
  cs8900_get_enetaddr (gd->bd->bi_enetaddr); 
  20) 初始化以太网。
 eth_initialize(gd->bd);//bd IP, MAC
  21) main_loop ();定义于 common/main.c 
                             main_loop
```
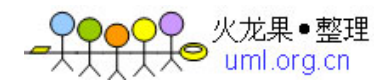

# U-boot

```
1、命令相关的函数和定义 
  main_loop : and smdk2410,
  void main_loop() 
  {
   static char lastcommand[CFG_CBSIZE] = { 0, }; 
   int len; 
   int rc = 1; 
   int flag; 
   char *s; 
   int bootdelay; 
  s = getenv ("bootdelay"); //
   bootdelay = s ? (int)simple_strtol(s, NULL, 10) : CONFIG_BOOTDELAY; 
   debug ("### main_loop entered: bootdelay=%d\n\n", bootdelay); 
  s = getenv ("bootcmd"); //
   debug ("### main_loop: bootcmd=\"%s\"\n", s ? s : ""); 
   if (bootdelay >= 0 && s && !abortboot (bootdelay)) 
   { 
   run_command (s, 0);//执行启动命令行,smdk2410.h 中没有定义
CONFIG_BOOTCOMMAND
   } 
   for (;;) { 
  len = readline(CFG_PROMPT);// console_buffer
   flag = 0; /* assume no special flags for now */ 
   if (len > 0) 
   strcpy (lastcommand, console_buffer);// lastcommand.
   else if (len == 0) 
    flag |= CMD_FLAG_REPEAT; 
    if (len == -1) 
    puts ("\n"); 
   else 
   rc = run_command (lastcommand, flag); //
  if (rc \lt = 0) {
    /* invalid command or not repeatable, forget it */ 
    lastcommand[0] = 0; 
   } 
  }
```
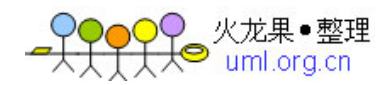

```
run_comman(); table
                          command.h struct cmd_tbl_s { 
  char *name; \frac{1}{2} \frac{1}{2} \frac{1}{2} \frac{1}{2} \frac{1}{2} \frac{1}{2} \frac{1}{2} \frac{1}{2} \frac{1}{2} \frac{1}{2} \frac{1}{2} \frac{1}{2} \frac{1}{2} \frac{1}{2} \frac{1}{2} \frac{1}{2} \frac{1}{2} \frac{1}{2} \frac{1}{2} \frac{1}{2} \frac{1}{2}int maxargs; \frac{1}{2} \frac{1}{2} maximum number of
arguments */ 
   int repeatable; /* autorepeat allowed? */ 
                                  /* Implementation function 命令执行函数*/ 
   int (*cmd)(struct cmd_tbl_s *, int, int, char *[]); 
   char *usage; /* Usage message (short) */ 
  #ifdef CFG_LONGHELP 
   char *help; /* Help message (long) */ 
  #endif 
  #ifdef CONFIG_AUTO_COMPLETE 
                                /* do auto completion on the arguments */ 
   int (*complete)(int argc, char *argv[], char last_char, int maxv, char 
*cmdv[]);
  #endif 
  };
  typedef struct cmd_tbl_s cmd_tbl_t; 
  //定义 section 属性的结构体 。编译的时候会单独生成一个名为.u_boot_cmd 的
section
  #define Struct_Section __attribute__ ((unused,section 
(".u_boot_cmd"))) 
  //这个 宏定义一个命令结构体变量 。并用 name,maxargs,rep,cmd,usage,help 初
  #define U_BOOT_CMD(name,maxargs,rep,cmd,usage,help) \ 
  cmd_tbl_t __u_boot_cmd_##name Struct_Section = {#name, maxargs, 
rep, cmd, usage, help} 
  2、在 u-boot 中,如何添加一个命令: 
   1 CFG_CMD_* include/cmd_confdefs.h
                         \frac{1}{2} include/config/smdk2410.h u-boot
     #define CONFIG_COMMANDS \ 
   (CONFIG_CMD_DFL | \ 
   CFG_CMD_CACHE | \ 
   /*CFG_CMD_NAND |*/ \ 
   /*CFG_CMD_EEPROM |*/ \ 
   /*CFG_CMD_I2C |*/ \ 
   /*CFG_CMD_USB |*/ \
```
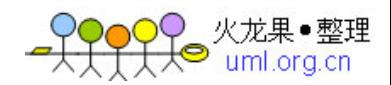

```
 CFG_CMD_REGINFO | \ 
   CFG_CMD_DATE | \ 
   CFG_CMD_ELF) 
                                                    common
  cmd_*.c cmd_cache.c cache #if(CONFIG_COMMANDS&CFG_CMD_CACHE) 
                        CONFIG\_COMMANDS 2)定义命令结构体变量,如: 
     U_BOOT_CMD( 
      dcache, 2, 1, do_dcache, 
      "dcache - enable or disable data cache\n", 
      "[on, off]\n" 
      " - enable or disable data (writethrough) cache\n" 
     );
                 cmd_tbl_t
__u_boot_cmd_dcache。
                                            section .u_boot_cmd.
                     .u_boot_cmd__section. section
     .text,.bss,.data section
                    .u_boot_cmd
  \mathsf{u}\text{-}\mathsf{boot}.\mathsf{lds} \qquad \qquad \mathsf{:}\cdot = \cdot;
    __u_boot_cmd_start = .; 
    .u_boot_cmd : { *(.u_boot_cmd) } 
    __u_boot_cmd_end = .; 
                               __u_boot_cmd_start
__u_boot_cmd_end
            cmd\_tbL_t run\_command 3)实现命令处理函数。 命令处理函数的格式:
  void function (cmd_tbl_t *cmdtp, int flag, int argc, char *argv[]) 
                                  include/com\_cond<sub>defs.h</sub>
                                      \mathsf{u}\text{-}\mathsf{boot} common/
        cmd_*.c,
Warehouse the community of the community of the U_BOOT_CMD(
      mycommand, 2, 1, do_mycommand, 
      "my command!\n", 
      "...\n"
```
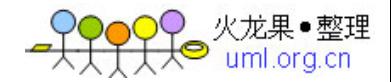

```
 " ..\n" 
 );
```
do\_mycommand(cmd\_tbl\_t \*cmdtp, int flag, int

**argc, char \*argv[])**。

# U-boot ST2410 **NOR FLASH** NAND

# $$

### **1**、从 **smdk2410** 到 **ST2410:**

**ST2410 FS2410** BES2410 **EXALLE EXAMPLE SMD** 

**fs2410** smdk2410 RAM **(0x30000000~0x34000000=64MB);**  $NOR$  FLASH  $FS2410$   $SST39VF1601$   $smdk2410$   $AMD$ **LV** 系列的**;**  $CS8900$  IO 0x19000300

# **2**、移植过程:

 **<b>-boot** (1) **Makefile smdk2410\_config : unconfig @./mkconfig \$(@:\_config=) arm arm920t smdk2410 NULL s3c24×0** 参考上面 **2** 行,添加下面 **2** 行。  **fs2410\_config : unconfig @./mkconfig \$(@:\_config=) arm arm920t fs2410 NULL s3c24×0 (2)** 创建一个新目录存放开发板相关的代码,并且添加文件。  **board/fs2410/config.mk board/fs2410/flash.c board/fs2410/fs2410.c board/fs2410/Makefile board/fs2410/memsetup.S board/fs2410/u-boot.lds**   $\frac{1}{2}$  **board/fs2410/Makefile** smdk2410.o fs2410.o  **(3)** 为开发板添加新的配置文件  **\$cp include/configs/smdk2410.h include/configs/fs2410.h** 如果是为一颗新的 **CPU** 移植,还要创建一个新的目录存放 **CPU** 相关的代码。

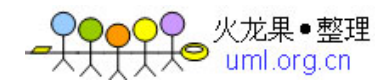

 $(4)$  **\$ make fs2410\_config** 

# **3**、移植要考虑的问题:

**a. ST2410 ROR flash NOR flash** u-boot **flash\_init() flash** ID secotor , https://www.flash\_info\_t flash\_info[CFG\_MAX\_FLASH\_BANKS]

u-boot **being a** saveenvt as flash flash\_erase write\_buff board/smdk2410/flash.c **smdk2410 nor flash write\_buffer write\_hword flash** flash\_init,

**flash\_erase,write\_hword**;

## **4**、**SST39VF1601:**

**FS2410** nor flash SST39VF1601 data sheet, 16bit 2MBTYE  $sector$  2kword=4KB,block 32Kword=64KB; block flash, flash\_info **sector\_count** block block  **SST Manufacturer ID = 00BFH ; SST39VF1601 Device ID = 234BH**;

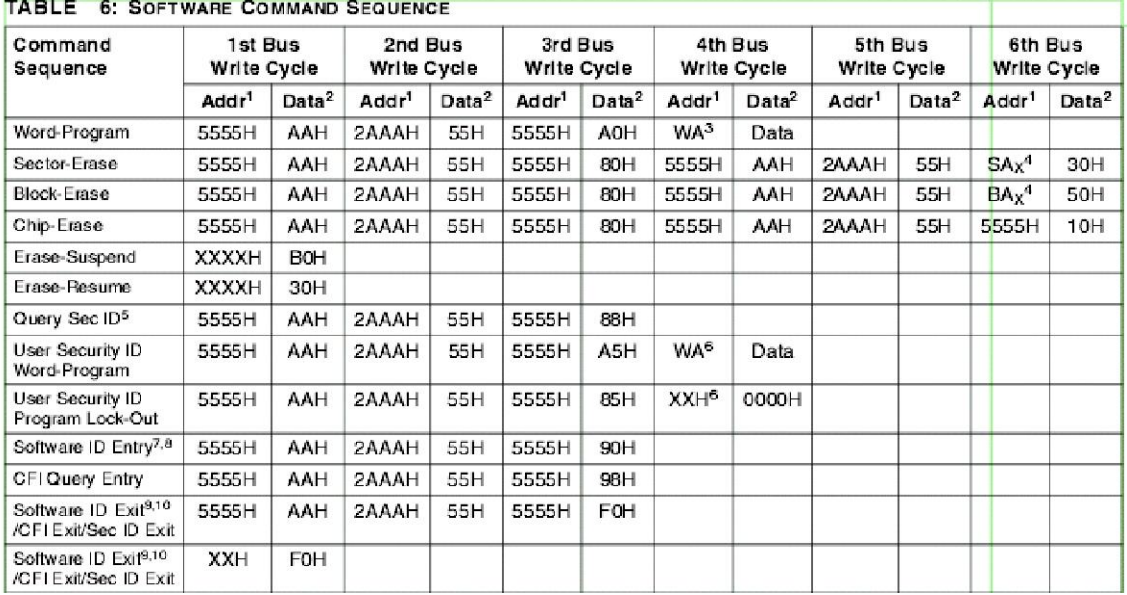

### **5**、我实现的 **flash.c** 主要部分:

### **//**相关定义:

# define CFG\_FLASH\_WORD\_SIZE unsigned short // 16b  **#define MEM\_FLASH\_ADDR1 (\*(volatile CFG\_FLASH\_WORD\_SIZE \*)(CFG\_FLASH\_BASE + 0x000005555<<1 )) //**命令序列地址 **1**,由于 **2410** 地址线 **A1** 与 **SST39VF1601** 地址线 **A0** 连接实现按字访 问,因此这个地址要左移 **1** 位。  **#define MEM\_FLASH\_ADDR2 (\*(volatile CFG\_FLASH\_WORD\_SIZE \*)(CFG\_FLASH\_BASE + 0x000002AAA<<1 )) //**命令序列地址 **2 #define READ\_ADDR0 (\*(volatile CFG\_FLASH\_WORD\_SIZE \*)(CFG\_FLASH\_BASE + 0x0000)) //flash** 信息读取地址 **1**,**A0**=**0,**其余全为 **0 #define READ\_ADDR1 (\*(volatile CFG\_FLASH\_WORD\_SIZE**  \*)(CFG\_FLASH\_BASE + 0x0001<<1)) //flash 2 A0 1, 为 **0** flash\_info\_t flash\_info[CFG\_MAX\_FLASH\_BANKS]; /\* **flash\_info[1]\*/** 

# //flash\_init(),

提供的已知信息符合就 **OK**。  **ulong flash\_init (void) { int i;** 

 **CFG\_FLASH\_WORD\_SIZE value;** 

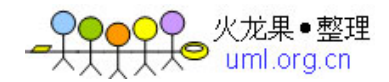

```
 flash_info_t *info; 
 for (i = 0; i < CFG_MAX_FLASH_BANKS; i++) 
 { 
 flash_info[i].flash_id=FLASH_UNKNOWN; 
 } 
 info=(flash_info_t *)(&flash_info[0]); 
 //进入读 ID 状态,读 MAN ID 和 device id 
 MEM_FLASH_ADDR1=(CFG_FLASH_WORD_SIZE)(0x00AA); 
 MEM_FLASH_ADDR2=(CFG_FLASH_WORD_SIZE)(0x0055); 
 MEM_FLASH_ADDR1=(CFG_FLASH_WORD_SIZE)(0x0090); 
 value=READ_ADDR0; //read Manufacturer ID 
 if(value==(CFG_FLASH_WORD_SIZE)SST_MANUFACT) 
  info->flash_id = FLASH_MAN_SST; 
 else 
  { 
  panic("NOT expected FLASH FOUND!\n");return 0; 
  } 
 value=READ_ADDR1; //read device ID 
 if(value==(CFG_FLASH_WORD_SIZE)SST_ID_xF1601) 
  { 
  info->flash_id += FLASH_SST1601; 
    info->sector_count = 32; //32 block 
    info->size = 0x00200000; // 2M=32*64K 
  } 
 else 
  { 
  panic("NOT expected FLASH FOUND!\n");return 0; 
  } 
 //建立 sector 起始地址表。
 if ((info->flash_id & FLASH_VENDMASK) == FLASH_MAN_SST ) 
 { 
 for (i = 0; i < info-&gt;sector_count; i++) info->start[i] = CFG_FLASH_BASE + (i * 0x00010000); 
 } 
 //设置 sector 保护信息,对于 SST 生产的 FLASH,全部设为 0。
for (i = 0; i < info-&gt;sector_count; i++) { 
 if((info->flash_id & FLASH_VENDMASK) == FLASH_MAN_SST)
```
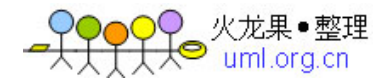

```
 info->protect[i] = 0; 
  } 
   //结束读 ID 状态:
  *((CFG_FLASH_WORD_SIZE *)&info->start[0])= (CFG_FLASH_WORD_SIZE)0x00F0; 
  //设置保护,将 u-boot 镜像和环境参数所在的 block 的 proctect 标志置 1 
  flash_protect (FLAG_PROTECT_SET, 
       CFG_FLASH_BASE, 
       CFG_FLASH_BASE + monitor_flash_len - 1, 
       &flash_info[0]); 
  flash_protect (FLAG_PROTECT_SET, 
       CFG_ENV_ADDR, 
       CFG_ENV_ADDR + CFG_ENV_SIZE - 1, &flash_info[0]); 
  return info->size; 
  } 
 //flash_erase 实现
                   s_first s_last block block block . protect[] block
      block block Block-Erase
for (\text{sect} = s_{\text{first}}; \text{sect} < = s_{\text{last}}; \text{sect} + \cdot) { 
  if (info->protect[sect] == 0) 
  { /* not protected */ 
     addr = (CFG_FLASH_WORD_SIZE *)(info->start[sect]); 
     if ((info->flash_id & FLASH_VENDMASK) == FLASH_MAN_SST) 
     { 
     MEM_FLASH_ADDR1 = (CFG_FLASH_WORD_SIZE)0x00AA; 
     MEM_FLASH_ADDR2 = (CFG_FLASH_WORD_SIZE)0x0055; 
     MEM_FLASH_ADDR1 = (CFG_FLASH_WORD_SIZE)0x0080; 
     MEM_FLASH_ADDR1 = (CFG_FLASH_WORD_SIZE)0x00AA; 
     MEM_FLASH_ADDR2 = (CFG_FLASH_WORD_SIZE)0x0055; 
     addr[0] = (CFG_FLASH_WORD_SIZE)0x0050; /* block erase */ 
     for (i=0; i<50; i++) 
      udelay(1000); /* wait 1 ms */ 
      } 
   else 
    { 
    break; 
    } 
   }
```

```
 }
```
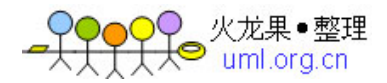

```
 ......... 
 start = qet_time(0); //
 last = start;
  addr = (CFG_FLASH_WORD_SIZE *)(info->start[l_sect]);//  DQ7   1  DQ7=1
  while ((addr[0] & (CFG_FLASH_WORD_SIZE)0x0080) != 
(CFG_FLASH_WORD_SIZE)0x0080) { 
  if ((now = get_timer(start)) > CFG_FLASH_ERASE_TOUT) { 
   printf ("Timeout\n"); 
   return 1; 
  } 
  ................ 
 //write_word write_buff write_buff and word
Word-Program
  static int write_word (flash_info_t *info, ulong dest, ulong data) 
  { 
  volatile CFG_FLASH_WORD_SIZE *dest2 = (CFG_FLASH_WORD_SIZE *)dest; 
  volatile CFG_FLASH_WORD_SIZE *data2 = (CFG_FLASH_WORD_SIZE *)&data; 
  ulong start; 
  int flag; 
  int i; 
  /* Check if Flash is (sufficiently) erased */ 
  if ((*((volatile ulong *)dest) & data) != data) { 
   return (2); 
  } 
  /* Disable interrupts which might cause a timeout here */ 
  flag = disable_interrupts(); 
  for (i=0; i<4/sizeof(CFG_FLASH_WORD_SIZE); i++) 
    { 
     MEM_FLASH_ADDR1 = (CFG_FLASH_WORD_SIZE)0x00AA; 
     MEM_FLASH_ADDR2 = (CFG_FLASH_WORD_SIZE)0x0055; 
     MEM_FLASH_ADDR1 = (CFG_FLASH_WORD_SIZE)0x00A0; 
     dest2[i] = data2[i]; 
     /* re-enable interrupts if necessary */ 
     if (flag) 
      enable_interrupts(); 
     /* data polling for D7 */ 
     start = get_timer (0);
```

```
 while ((dest2[i] & (CFG_FLASH_WORD_SIZE)0x0080) != 
    (data2[i] & (CFG_FLASH_WORD_SIZE)0x0080)) { 
     if (get_timer(start) > CFG_FLASH_WRITE_TOUT) { 
  return (1); 
     } 
    } 
  } 
 return (0); 
 }
```
**nor flash u-boot** 

 $\blacksquare$  **u**-boot

# **6**、增加从 **Nand** 启动的代码 :

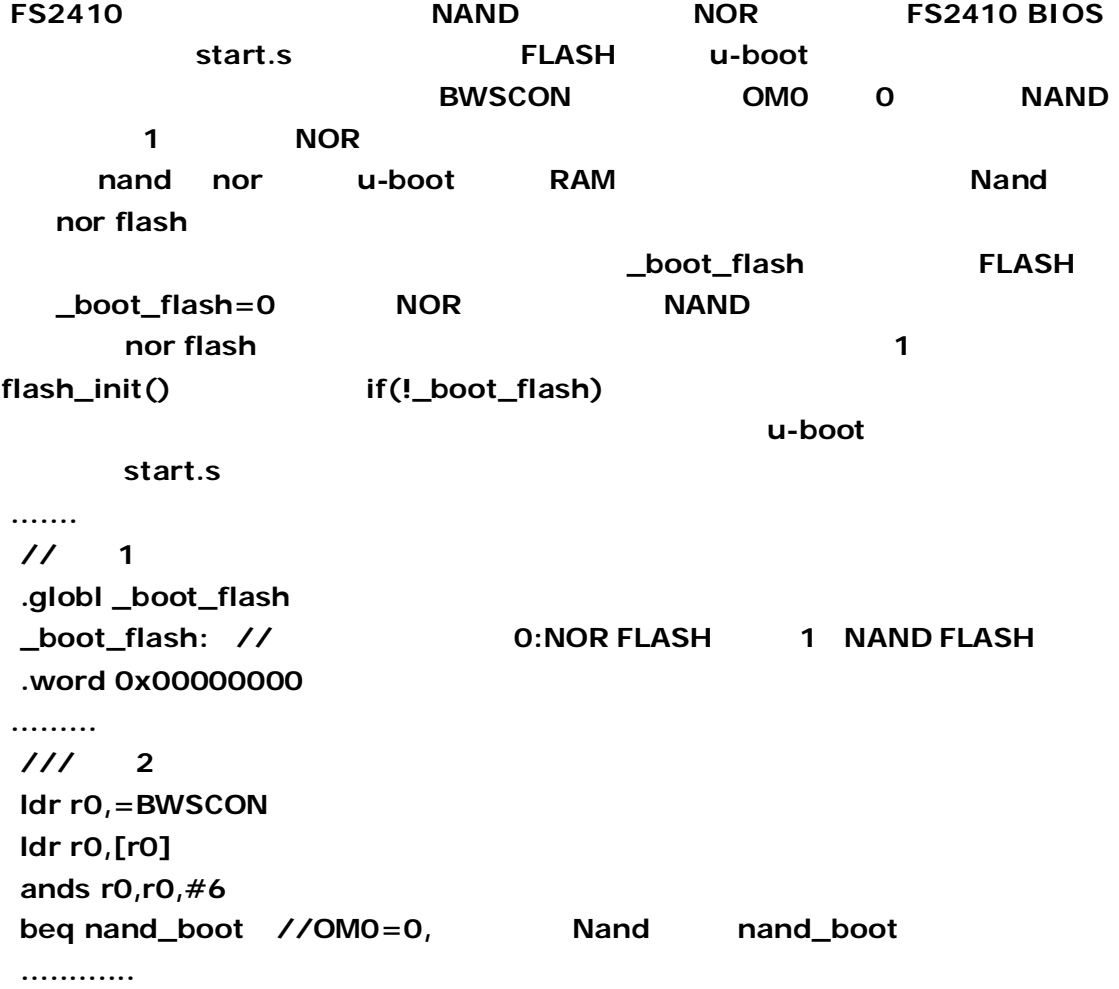

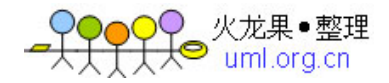

 $\frac{1}{4}$ , **boot\_flash flash NOR** NAND  **//**这里已经完成搬运到 **RAM** 的工作,即将跳转到 **RAM** 中**\_start\_armboot** 函数中执行。 adr r1,\_boot\_flash // \_boot\_flash **MOR FLASH NAND 4KB ldr r2,\_TEXT\_BASE add r1,r1,r2 // Loot\_flash EXAM** RAM  **ldr r0,=BWSCON ldr r0,[r0] ands r0,r0,#6 // mov r2,#0x00000001**   $\left| \text{streq } r2, \text{[r1]} \right|$  //  $\left| \text{NAND} \right|$   $\left| \text{boot\_flash} \right|$  1  **ldr pc, \_start\_armboot \_start\_armboot: .word start\_armboot ........ ////////** 修改 **4**,从 **NAND** 拷贝 **U-boot** 镜像(最大 **128KB**),这段代码由 **fs2410 BIOS nand\_boot: mov r5, #NFCONF ldr r0, =(1<<15)|(1<<12)|(1<<11)|(7<<8)|(7<<4)|(7) str r0, [r5] bl ReadNandID mov r6, #0 ldr r0, =0xec73 cmp r5, r0 beq x1 ldr r0, =0xec75 cmp r5, r0 beq x1 mov r6, #1 x1: bl ReadNandStatus mov r8, #0 //r8 PAGE** ldr r9, \_TEXT\_BASE //r9 u-boot RAM  **x2: ands r0, r8, #0x1f bne x3 // and 32** 1 **1 block=32 pages** 

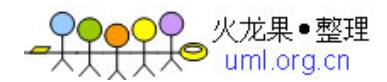

```
 mov r0, r8 
bl CheckBadBlk // \qquad 0 cmp r0, #0 
addne r8, r8, #32 // 1 block=32 pages
 bne x4 
 x3: 
 mov r0, r8 
 mov r1, r9 
bl ReadNandPage // (512B)
 add r9, r9, #512 
 add r8, r8, #1 
 x4: 
 cmp r8, #256 //一共读取 256*512=128KB。
 bcc x2 
 mov r5, #NFCONF //DsNandFlash 
 ldr r0, [r5] 
 and r0, r0, #~0x8000 
 str r0, [r5] 
adr lr,stack_setup // stack_setup
 mov pc,lr 
 /// 
 /************************************************* 
 * 
 *Nand basic functions: 
 ************************************************* 
 */ 
 //读取 Nand 的 ID 号,返回值在 r5 中
 ReadNandID: 
 mov r7,#NFCONF 
 ldr r0,[r7,#0] //NFChipEn(); 
 bic r0,r0,#0x800 
 str r0,[r7,#0] 
 mov r0,#0x90 //WrNFCmd(RdIDCMD); 
 strb r0,[r7,#4] 
 mov r4,#0 //WrNFAddr(0); 
 strb r4,[r7,#8] 
 y1: //while(NFIsBusy()); 
 ldr r0,[r7,#0x10] 
 tst r0,#1 
 beq y1 
 ldrb r0,[r7,#0xc] //id = RdNFDat()<<8; 
 mov r0,r0,lsl #8
```
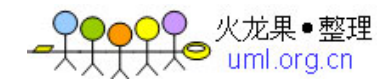

```
 ldrb r1,[r7,#0xc] //id |= RdNFDat(); 
 orr r5,r1,r0 
 ldr r0,[r7,#0] //NFChipDs(); 
 orr r0,r0,#0x800 
 str r0,[r7,#0] 
 mov pc,lr 
 //读取 Nand 状态,返回值在 r1,此处没有用到返回值。
 ReadNandStatus: 
 mov r7,#NFCONF 
 ldr r0,[r7,#0] //NFChipEn(); 
 bic r0,r0,#0x800 
 str r0,[r7,#0] 
 mov r0,#0x70 //WrNFCmd(QUERYCMD); 
 strb r0,[r7,#4] 
 ldrb r1,[r7,#0xc] //r1 = RdNFDat(); 
 ldr r0,[r7,#0] //NFChipDs(); 
 orr r0,r0,#0x800 
 str r0,[r7,#0] 
 mov pc,lr 
 //等待 Nand 内部操作完毕
 WaitNandBusy: 
 mov r0,#0x70 //WrNFCmd(QUERYCMD); 
 mov r1,#NFCONF 
 strb r0,[r1,#4] 
 z1: //while(!(RdNFDat()&0x40)); 
 ldrb r0,[r1,#0xc] 
 tst r0,#0x40 
 beq z1 
 mov r0,#0 //WrNFCmd(READCMD0); 
 strb r0,[r1,#4] 
 mov pc,lr 
 //检查坏 block: 
 CheckBadBlk: 
 mov r7, lr 
 mov r5, #NFCONF 
 bic r0, r0, #0x1f //addr &= ~0x1f; 
 ldr r1,[r5,#0] //NFChipEn() 
 bic r1,r1,#0x800 
 str r1,[r5,#0]
```
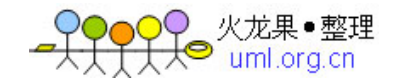

```
 mov r1,#0x50 //WrNFCmd(READCMD2) 
 strb r1,[r5,#4] 
 mov r1, #6 
 strb r1,[r5,#8] //WrNFAddr(6) 
 strb r0,[r5,#8] //WrNFAddr(addr) 
 mov r1,r0,lsr #8 //WrNFAddr(addr>>8) 
 strb r1,[r5,#8] 
 cmp r6,#0 //if(NandAddr) 
 movne r0,r0,lsr #16 //WrNFAddr(addr>>16) 
 strneb r0,[r5,#8] 
 bl WaitNandBusy //WaitNFBusy() 
 ldrb r0, [r5,#0xc] //RdNFDat() 
 sub r0, r0, #0xff 
 mov r1,#0 //WrNFCmd(READCMD0) 
 strb r1,[r5,#4] 
 ldr r1,[r5,#0] //NFChipDs() 
 orr r1,r1,#0x800 
 str r1,[r5,#0] 
 mov pc, r7 
 ReadNandPage: 
 mov r7,lr 
 mov r4,r1 
 mov r5,#NFCONF 
 ldr r1,[r5,#0] //NFChipEn() 
 bic r1,r1,#0x800 
 str r1,[r5,#0] 
 mov r1,#0 //WrNFCmd(READCMD0) 
 strb r1,[r5,#4] 
 strb r1,[r5,#8] //WrNFAddr(0) 
 strb r0,[r5,#8] //WrNFAddr(addr) 
 mov r1,r0,lsr #8 //WrNFAddr(addr>>8) 
 strb r1,[r5,#8] 
 cmp r6,#0 //if(NandAddr) 
 movne r0,r0,lsr #16 //WrNFAddr(addr>>16) 
 strneb r0,[r5,#8]
```
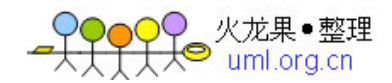

```
 ldr r0,[r5,#0] //InitEcc() 
 orr r0,r0,#0x1000 
 str r0,[r5,#0] 
 bl WaitNandBusy //WaitNFBusy() 
 mov r0,#0 //for(i=0; i<512; i++) 
 r1: 
 ldrb r1,[r5,#0xc] //buf[i] = RdNFDat() 
 strb r1,[r4,r0] 
 add r0,r0,#1 
 bic r0,r0,#0x10000 
 cmp r0,#0x200 
 bcc r1 
 ldr r0,[r5,#0] //NFChipDs() 
 orr r0,r0,#0x800 
 str r0,[r5,#0] 
 mov pc,r7 
  nand CFG_CMD_NAND
  #define CFG_MAX_NAND_DEVICE 1 
 #define MAX_NAND_CHIPS 1 
 #define CFG_NAND_BASE 0x4e000000 
    \text{board\_init()} ( ) u-boot
               arm-linux-gcc
 u-boot nand
```
# **7**、添加网络命令。

**ping common/cmd\_net** #if (CONFIG\_COMMANDS &  $CFG\_CMD\_NET)$  do\_ping(...) #if (CONFIG\_COMMANDS & CFG\_CMD\_PING) include/cofig/fs2410.h  **#define CONFIG\_COMMANDS \ (CONFIG\_CMD\_DFL | \ CFG\_CMD\_CACHE | \ CFG\_CMD\_REGINFO | \ CFG\_CMD\_DATE | \** 

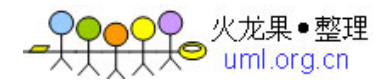

 **CFG\_CMD\_NET | \ // CFG\_CMD\_PING |\ // CFG\_CMD\_ELF)** 并且设定 **IP:192.168.0.12**。

 $u$ -boot.bin nand nor u-boot, ping ping **ping** and the contract of the contract of the windows windows windows 的问题。关闭防火墙就能 **PING** 通了。 总体来说,**u-boot** 是一个很特殊的程序,代码庞大,功能强大,自成体系。为了在不同的

**CPU ARCH BOARD** 在 **u-boot** 的移植过程中学到很多东西,尤其是程序设计方法方面真的是大开了眼界。**u-boot**